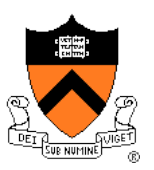

# **3D Rasterization II**

COS 426

# **3D Rendering Pipeline (for direct illumination)**

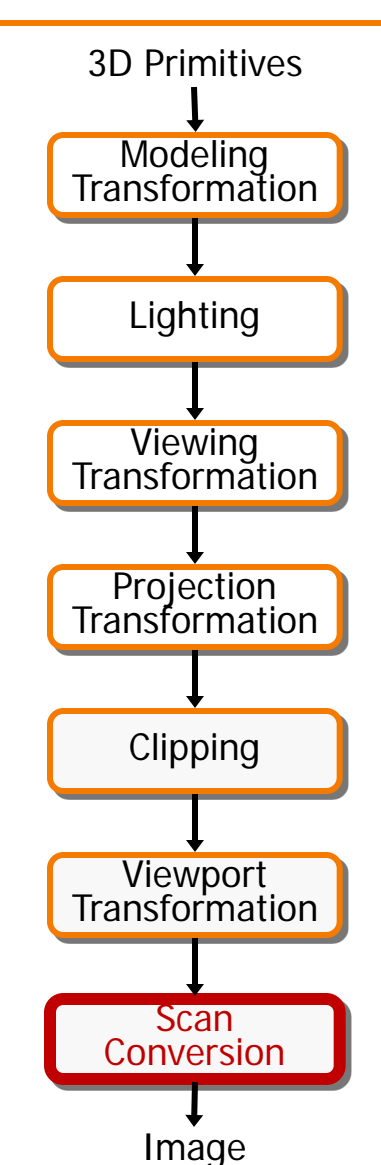

#### **Rasterization**

- Scan conversion
	- Determine which pixels to fill
- Shading
	- Determine a color for each filled pixel
- Texture mapping
	- Describe shading variation within polygon interiors
- Visible surface determination
	- Figure out which surface is front-most at every pixel

#### **Rasterization**

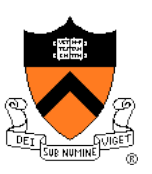

- Scan conversion (last time)
	- Determine which pixels to fill
- $\triangleright$  Shading
	- Determine a color for each filled pixel
- Texture mapping
	- Describe shading variation within polygon interiors
- Visible surface determination
	- Figure out which surface is front-most at every pixel

## **Shading**

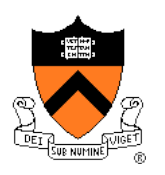

• How do we choose a color for each filled pixel?

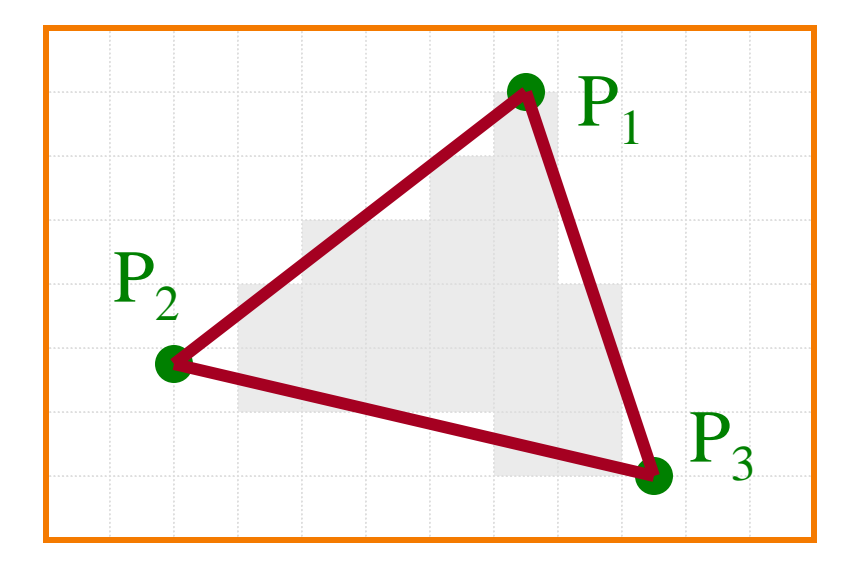

Emphasis on methods that can be implemented in hardware

# **Ray Casting**

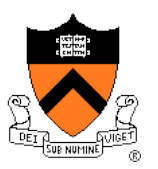

• Simplest shading approach is to perform independent lighting calculation for every pixel

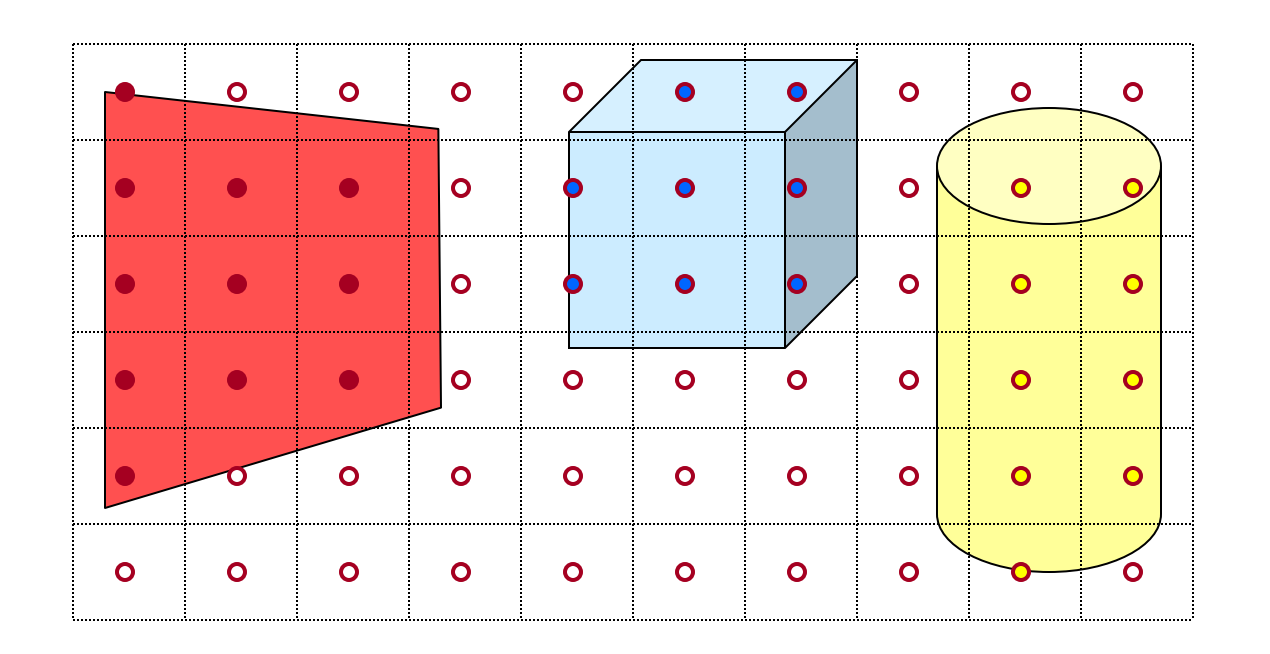

 $I = I_{E} + K_{A}I_{AL} + \sum_{i} (K_{D}(N \cdot L_{i})I_{i} + K_{S}(V \cdot R_{i})^{n}I_{i})$ 

# **Polygon Shading**

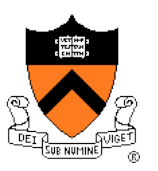

- Can take advantage of spatial coherence
	- Illumination calculations for pixels covered by same primitive are related to each other

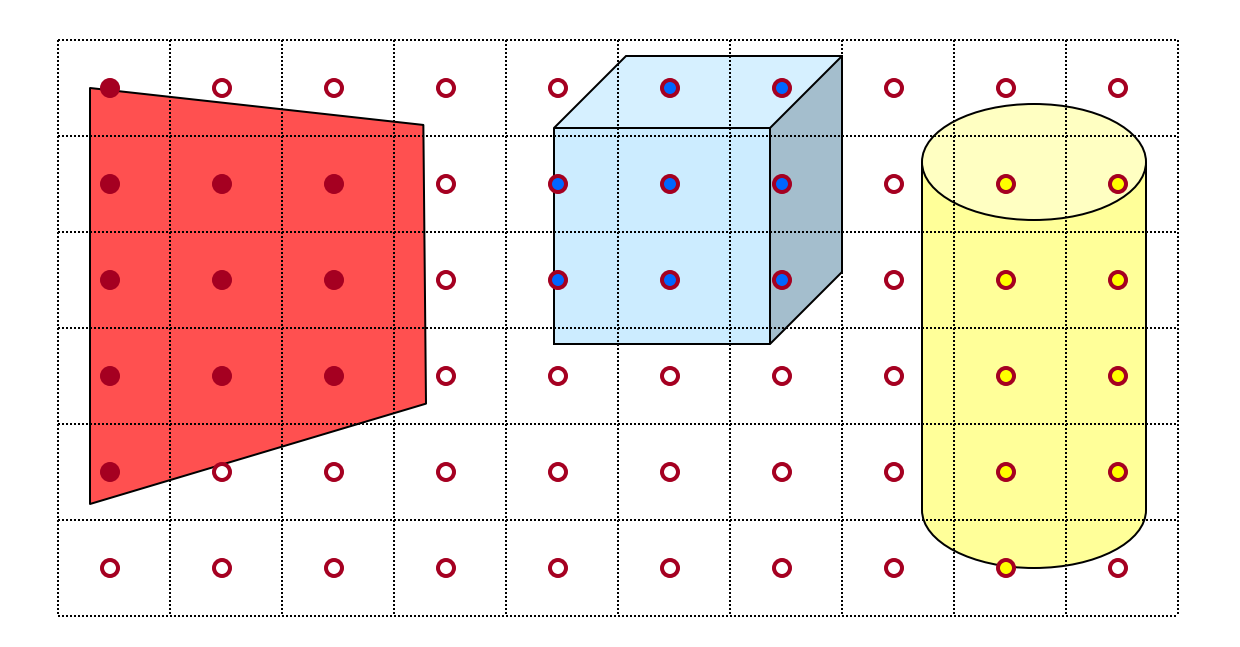

 $I = I_{E} + K_{A}I_{AL} + \sum_{i} (K_{D}(N \cdot L_{i})I_{i} + K_{S}(V \cdot R_{i})^{n}I_{i})$ 

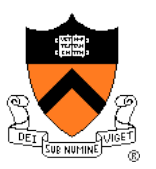

# **Polygon Shading Algorithms**

- **Flat Shading**
- Gouraud Shading
- Phong Shading

# **Flat Shading**

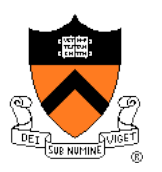

• What if a faceted object is illuminated only by directional light sources and is either diffuse or viewed from infinitely far away

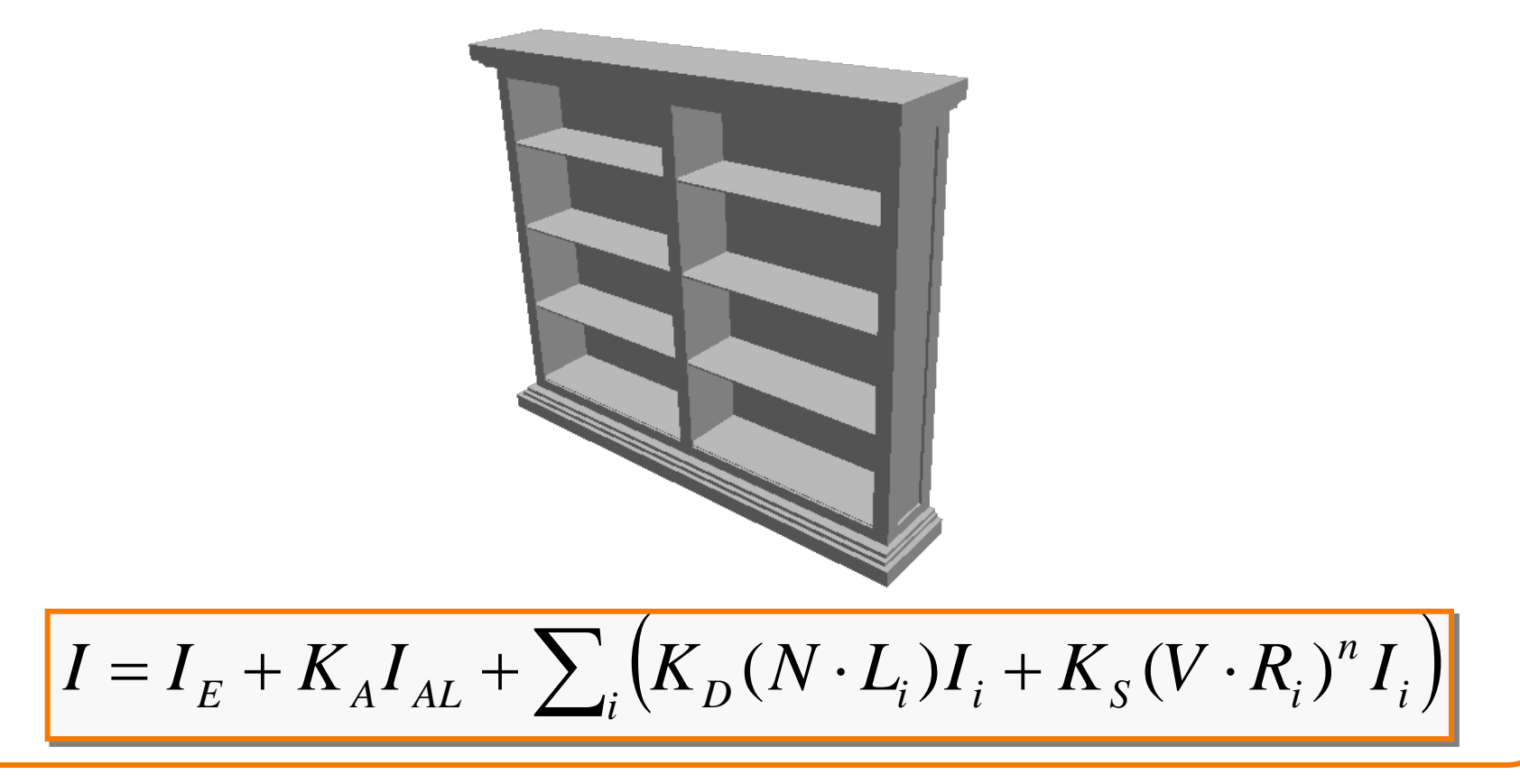

# **Flat Shading**

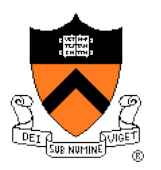

- One illumination calculation per polygon
	- Assign all pixels inside each polygon the same color

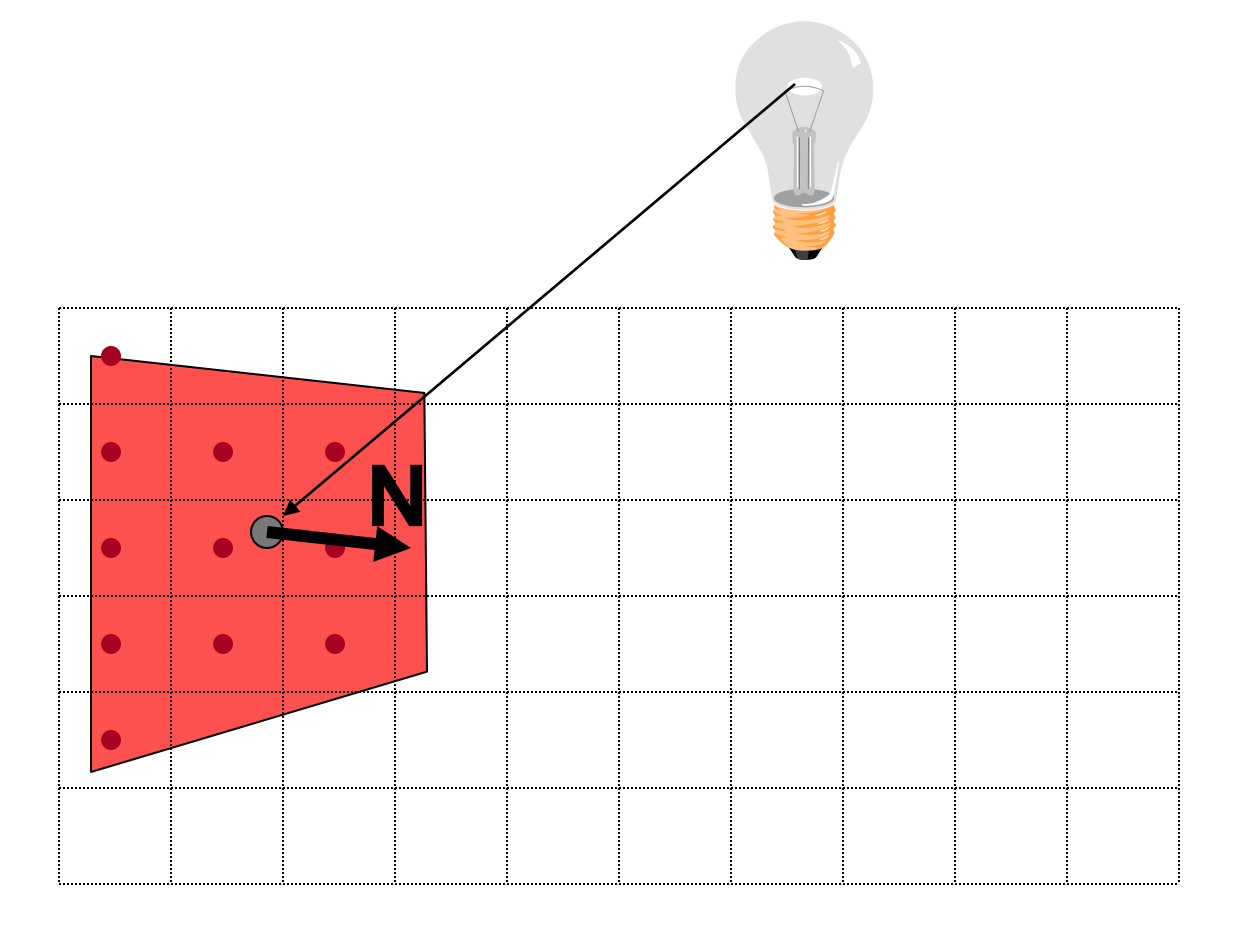

# **Flat Shading**

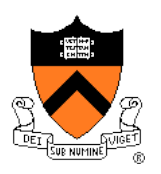

- Objects look like they are composed of polygons
	- OK for polyhedral objects
	- Not so good for smooth surfaces

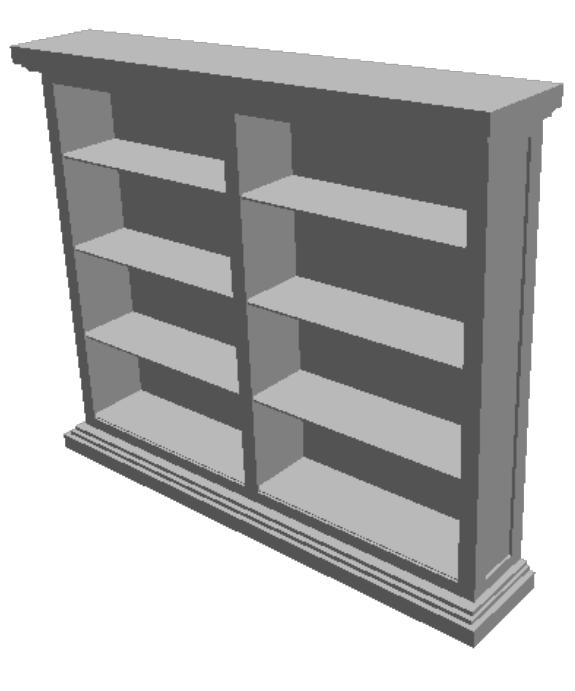

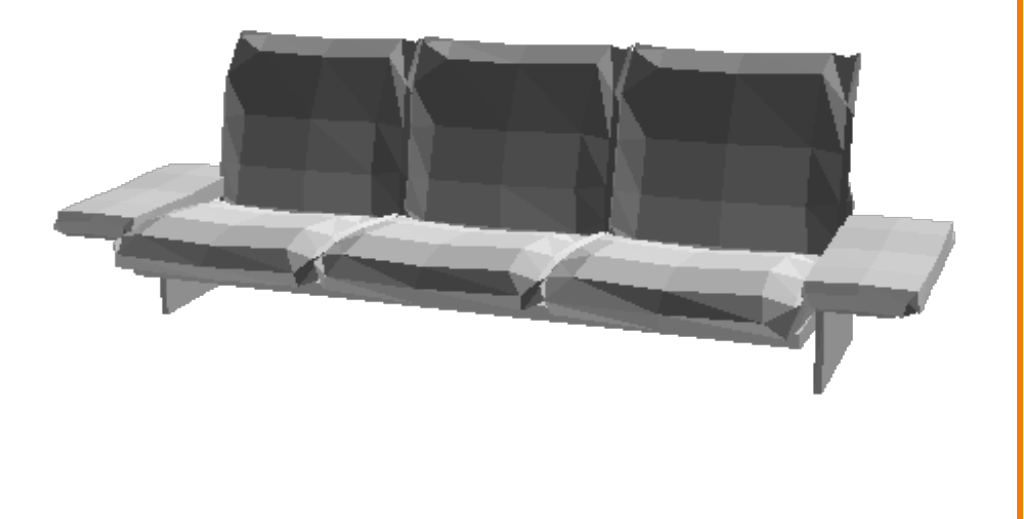

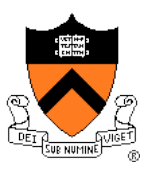

# **Polygon Shading Algorithms**

- Flat Shading
- **Gouraud Shading**
- Phong Shading

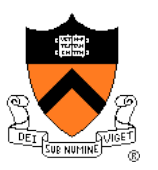

• What if smooth surface is represented by polygonal mesh with a normal at each vertex?

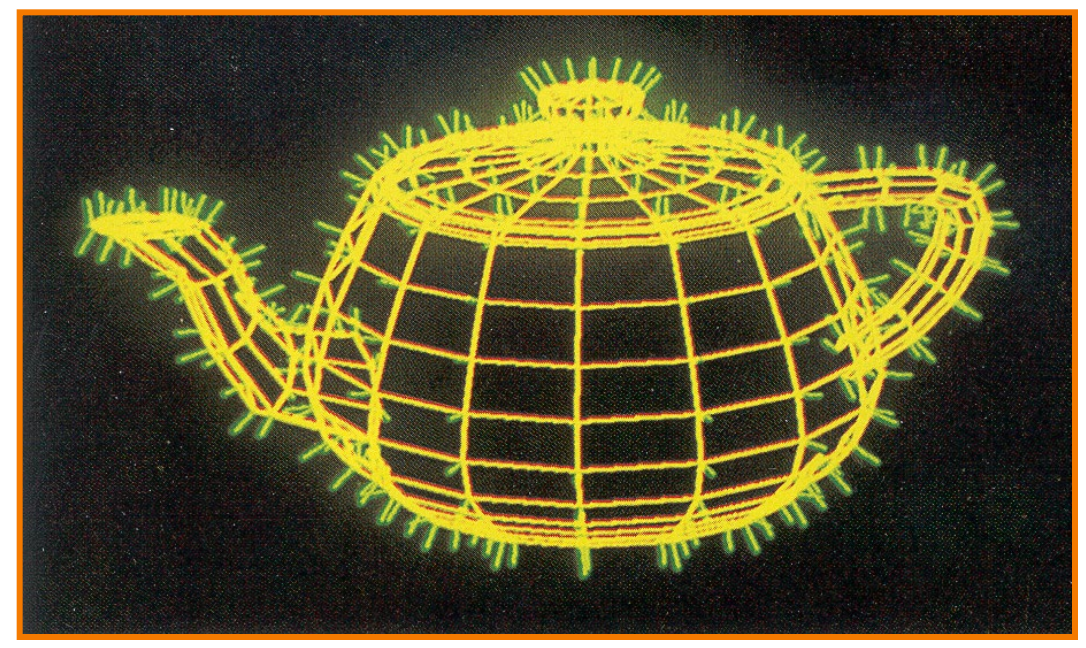

#### Watt Plate 7

 $I = I_{E} + K_{A}I_{AL} + \sum_{i} (K_{D}(N \cdot L_{i})I_{i} + K_{S}(V \cdot R_{i})^{n}I_{i})$ 

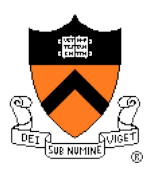

- Method 1: One lighting calculation per vertex
	- Assign pixels inside polygon by interpolating colors computed at vertices

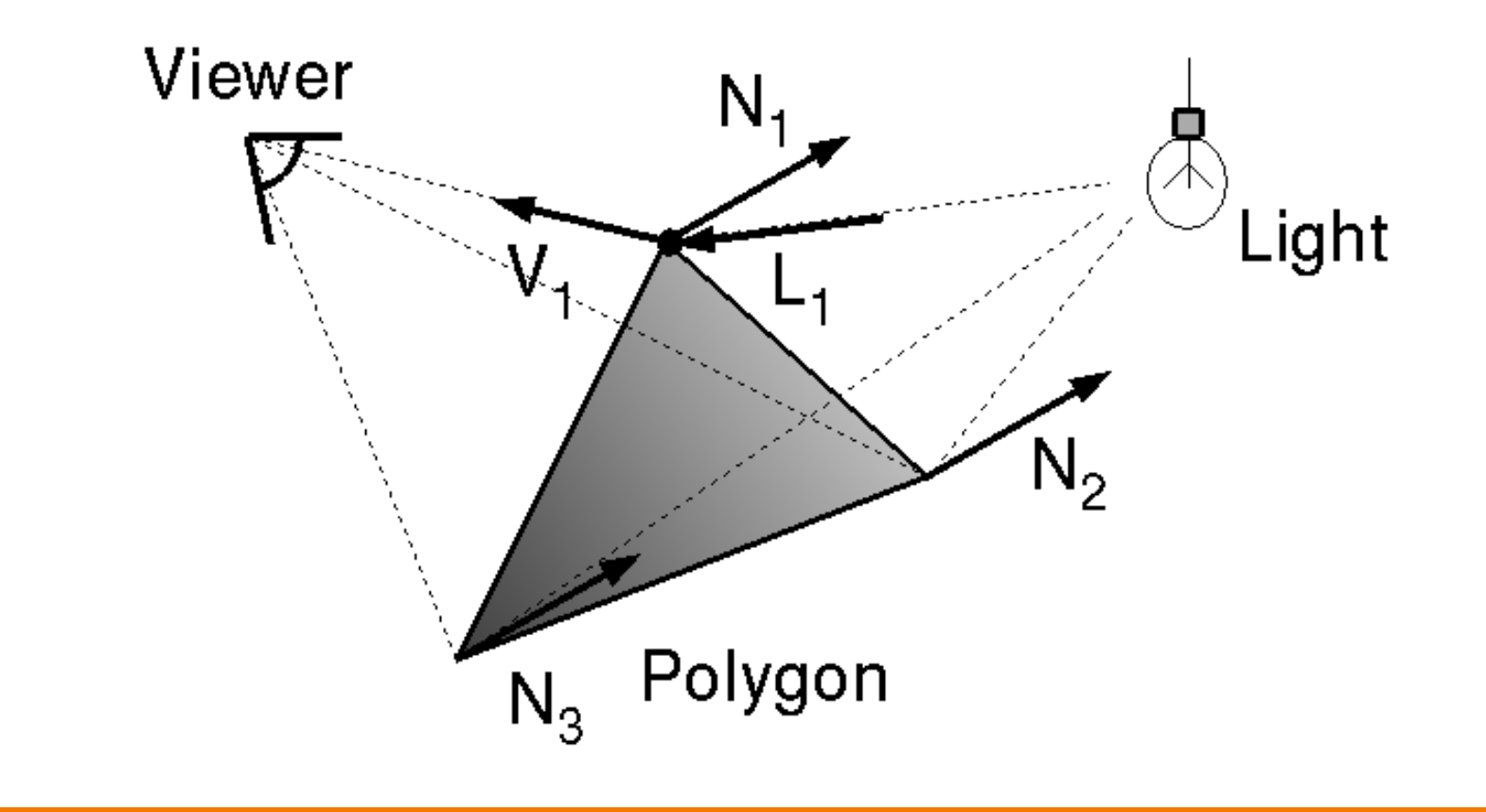

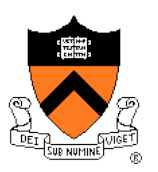

• Bilinearly interpolate colors at vertices down and across scan lines

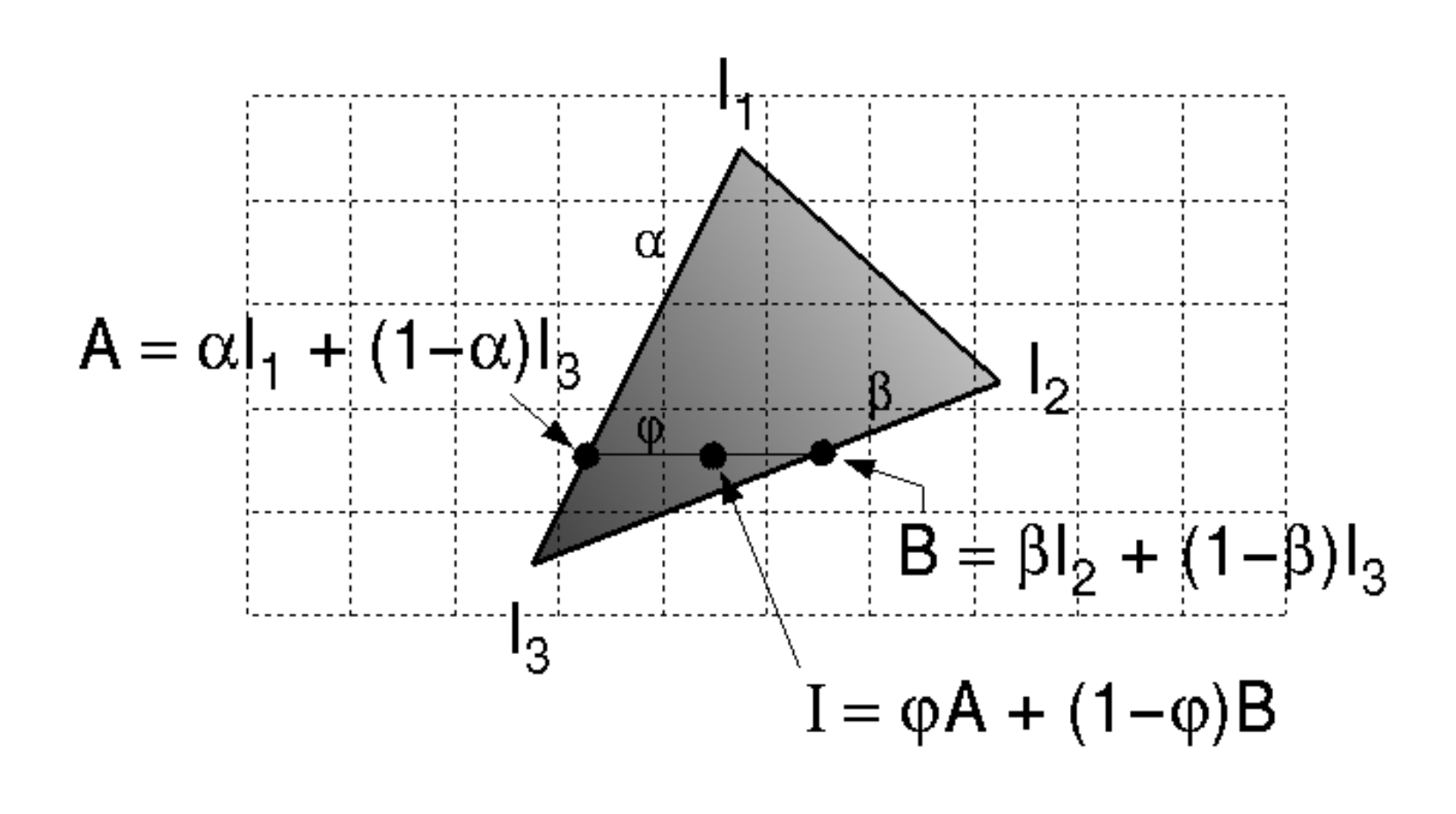

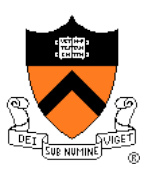

- Smooth shading over adjacent polygons
	- Curved surfaces
	- Illumination highlights
	- Soft shadows

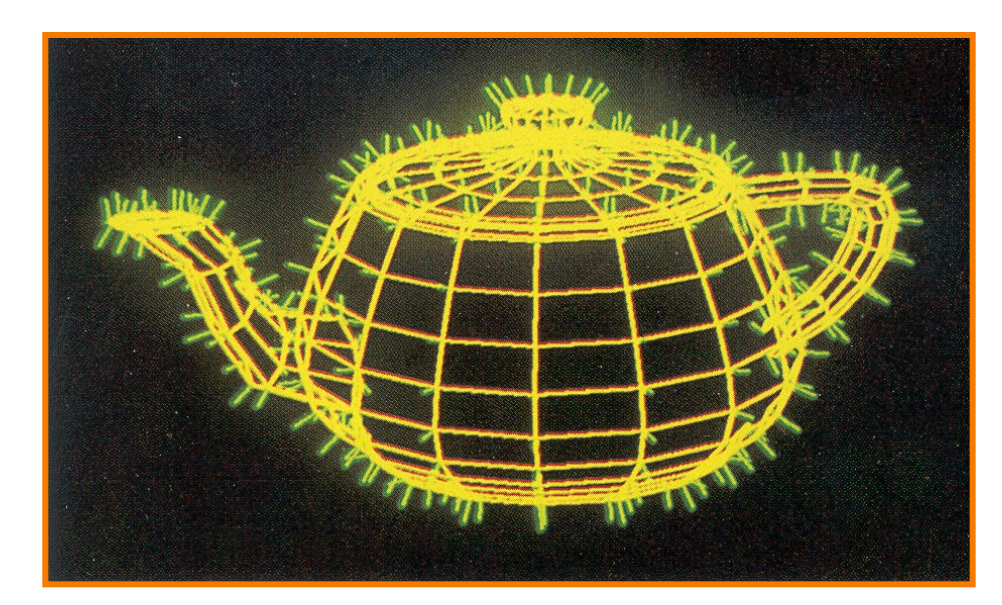

Mesh with shared normals at vertices

Watt Plate 7

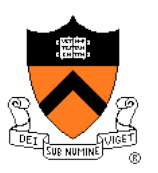

- Produces smoothly shaded polygonal mesh
	- Piecewise linear approximation
	- Need fine mesh to capture subtle lighting effects

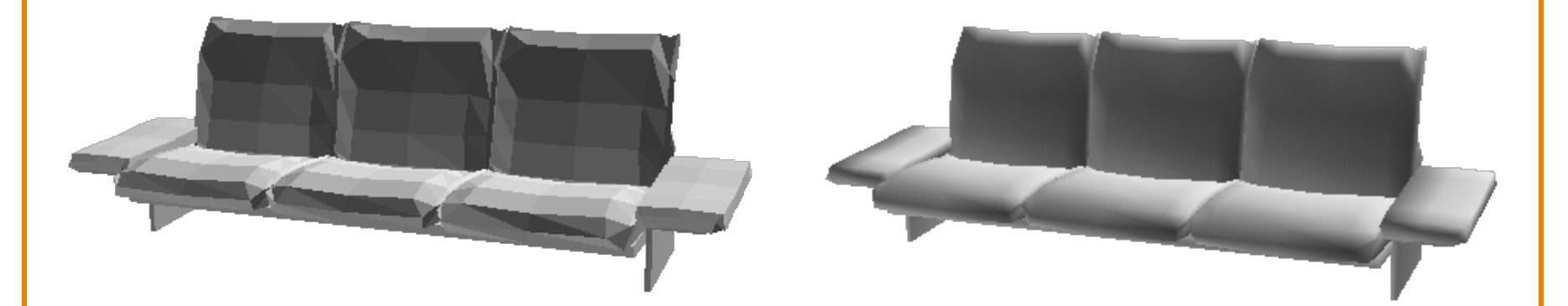

Flat Shading **Gouraud Shading** 

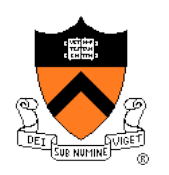

# **Polygon Shading Algorithms**

- Flat Shading
- Gouraud Shading
- **Phong Shading** (≠ Phong reflectance model)

# **Phong Shading**

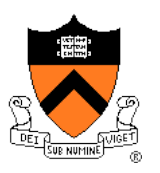

• What if polygonal mesh is too coarse to capture illumination effects in polygon interiors?

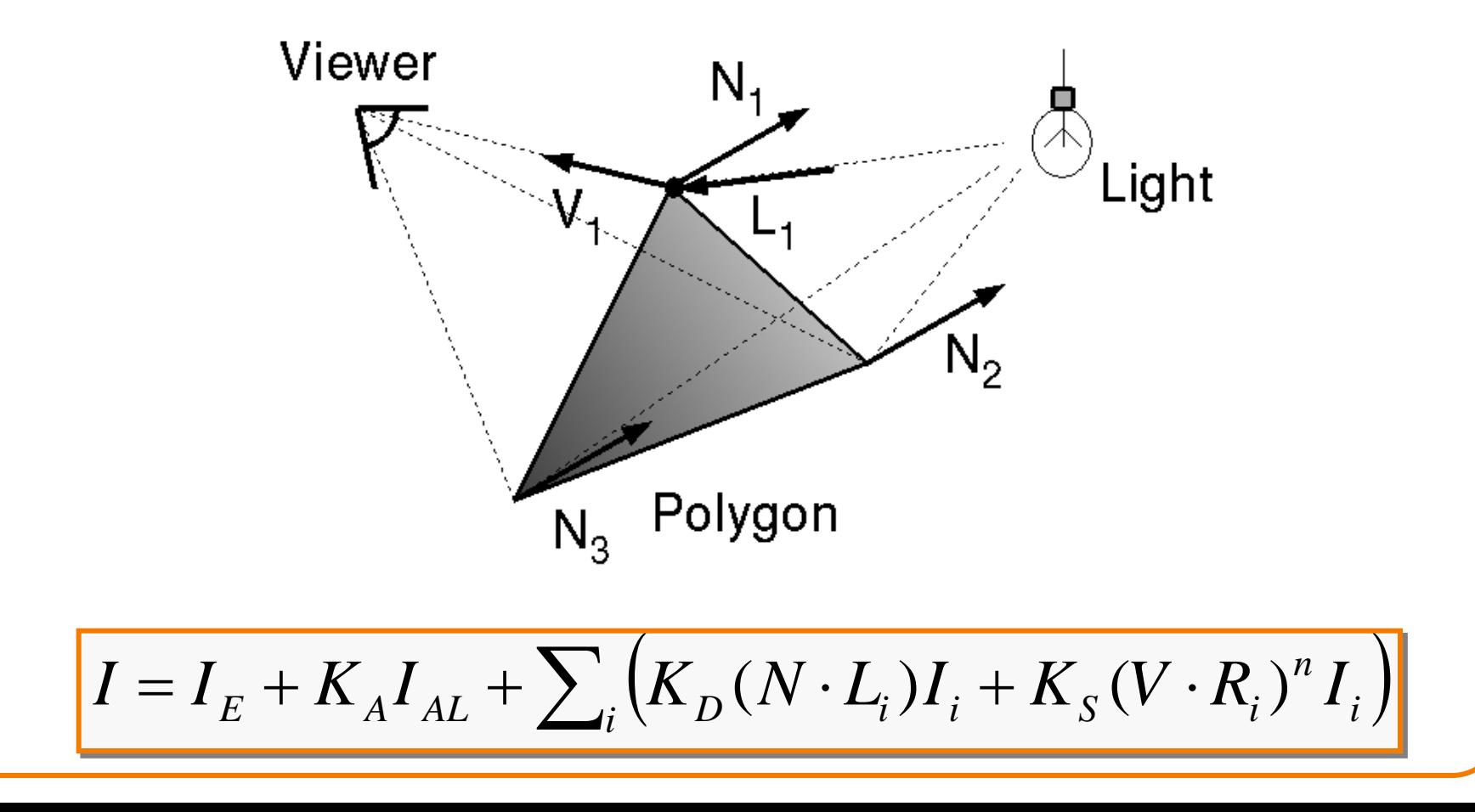

# **Phong Shading**

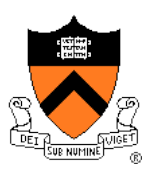

- One lighting calculation per pixel
	- Approximate surface normals for points inside polygons by bilinear interpolation of normals from vertices

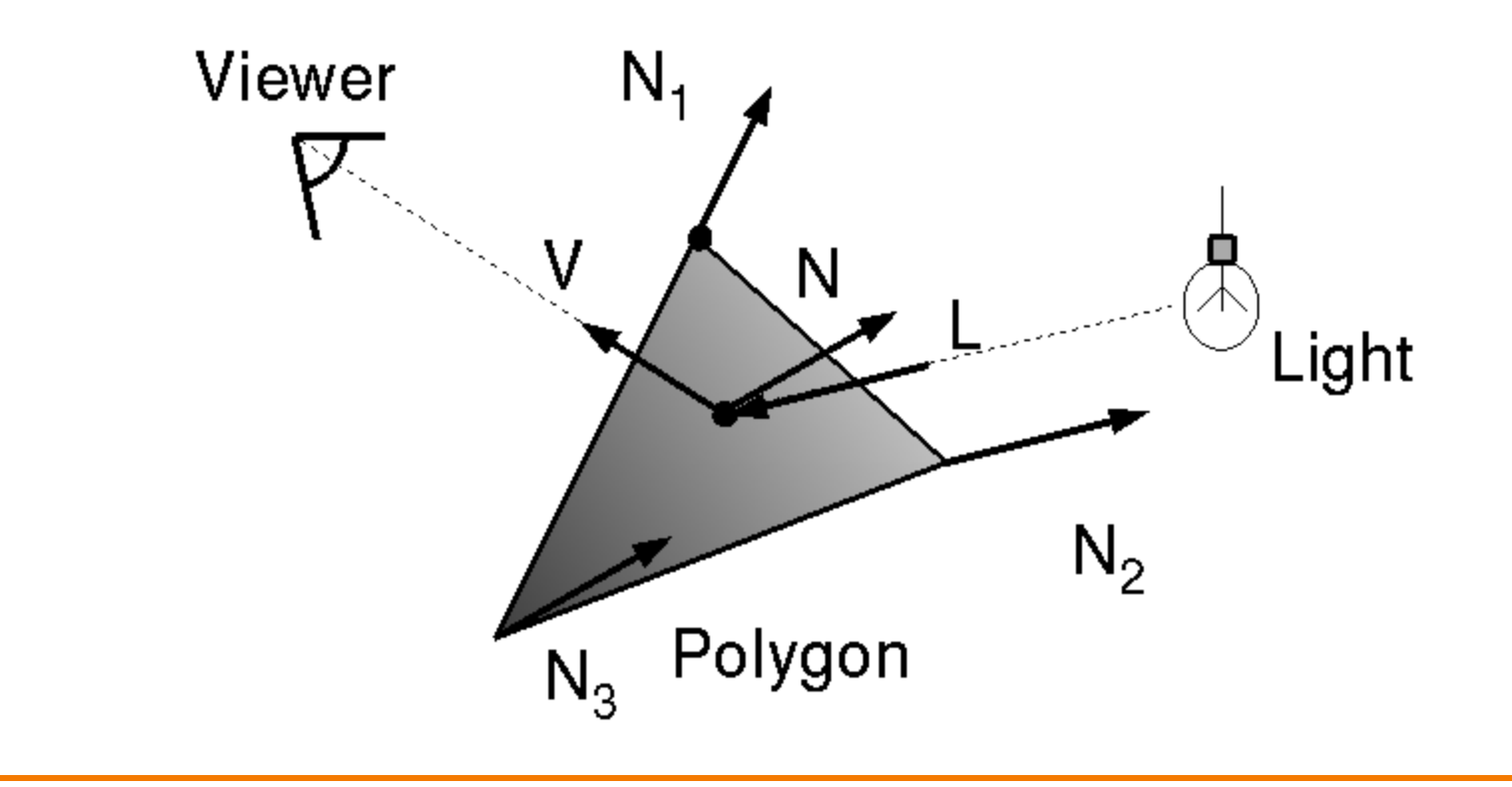

# **Phong Shading**

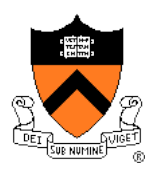

• Bilinearly interpolate surface normals at vertices down and across scan lines

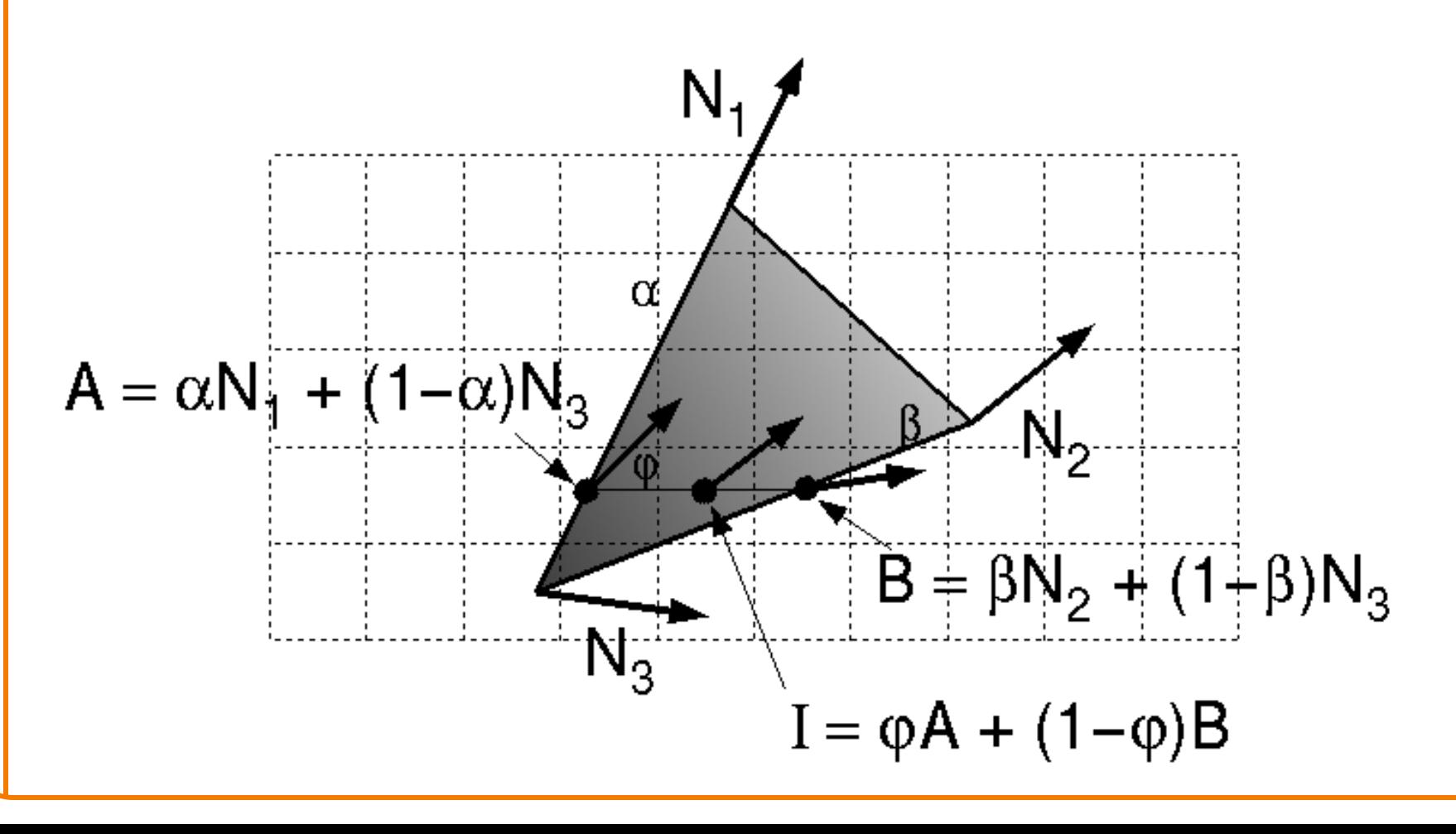

# **Polygon Shading Algorithms**

#### Wireframe Flat

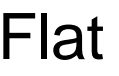

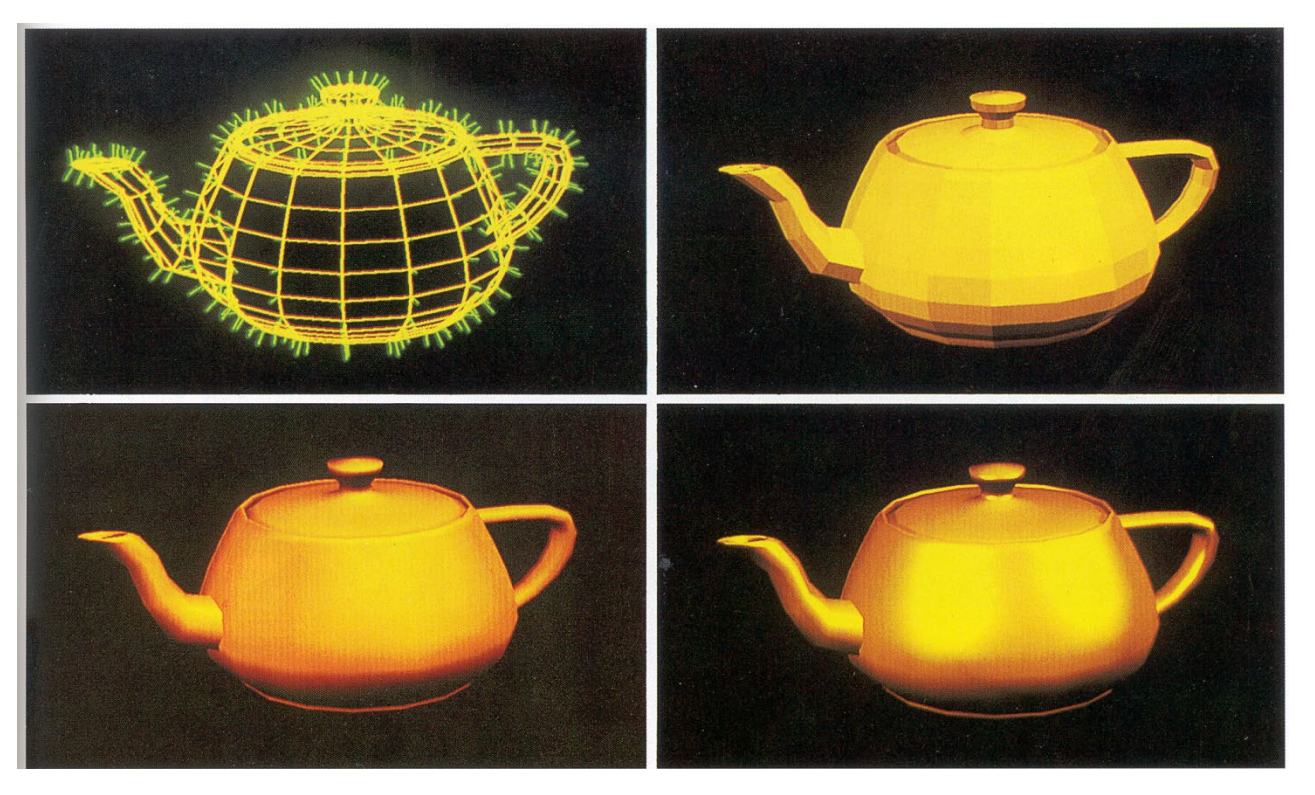

#### Gouraud Phong

Watt Plate 7

# **Shading Issues**

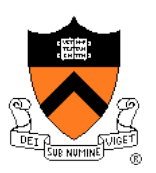

- Problems with interpolated shading:
	- Polygonal silhouettes
	- Perspective distortion (due to screen-space interpolation)
	- Problems computing shared vertex normals
	- Problems at T-junctions

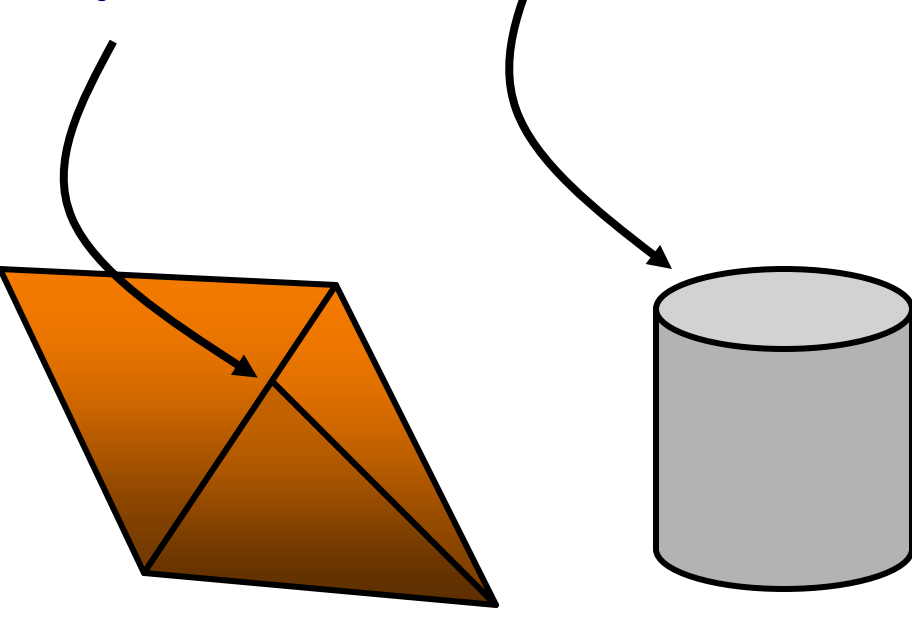

#### **Rasterization**

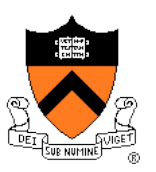

- Scan conversion
	- Determine which pixels to fill
- Shading
	- Determine a color for each filled pixel
- $\triangleright$  Texture mapping
	- Describe shading variation within polygon interiors
- Visible surface determination
	- Figure out which surface is front-most at every pixel

#### **Textures**

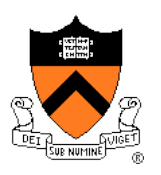

- Describe color variation in interior of 3D polygon
	- When scan converting a polygon, vary pixel colors according to values fetched from a texture image

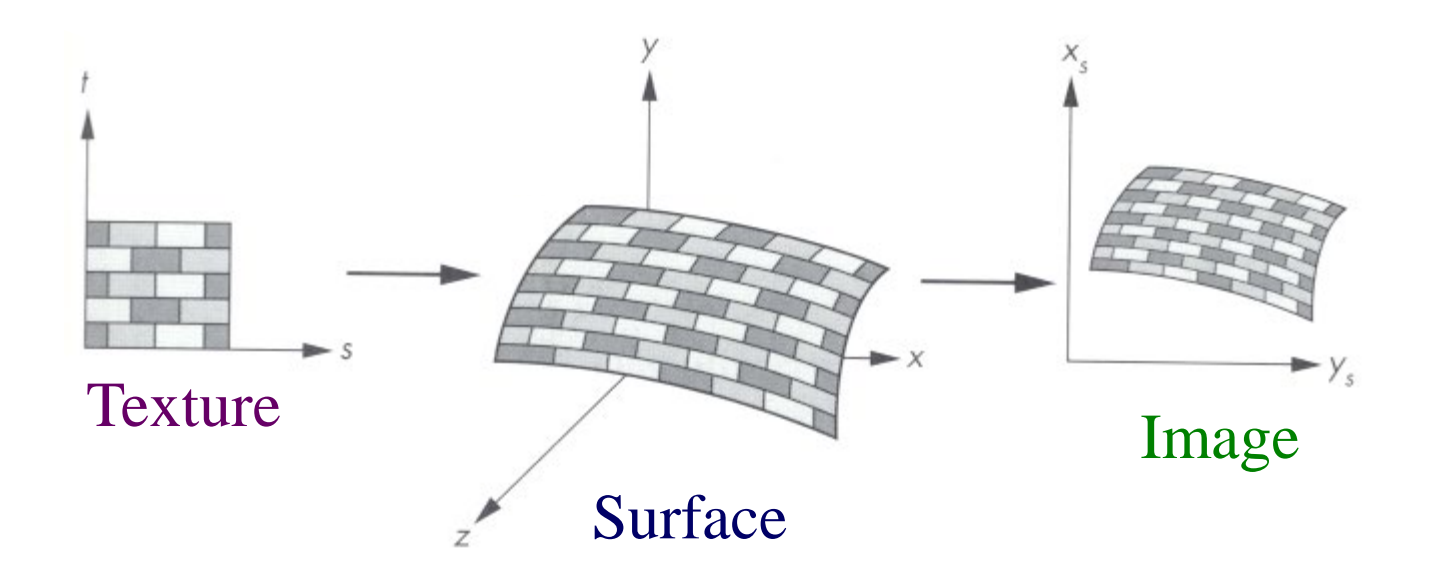

Angel Figure 9.3

## **Surface Textures**

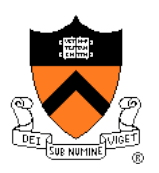

• Add visual detail to surfaces of 3D objects

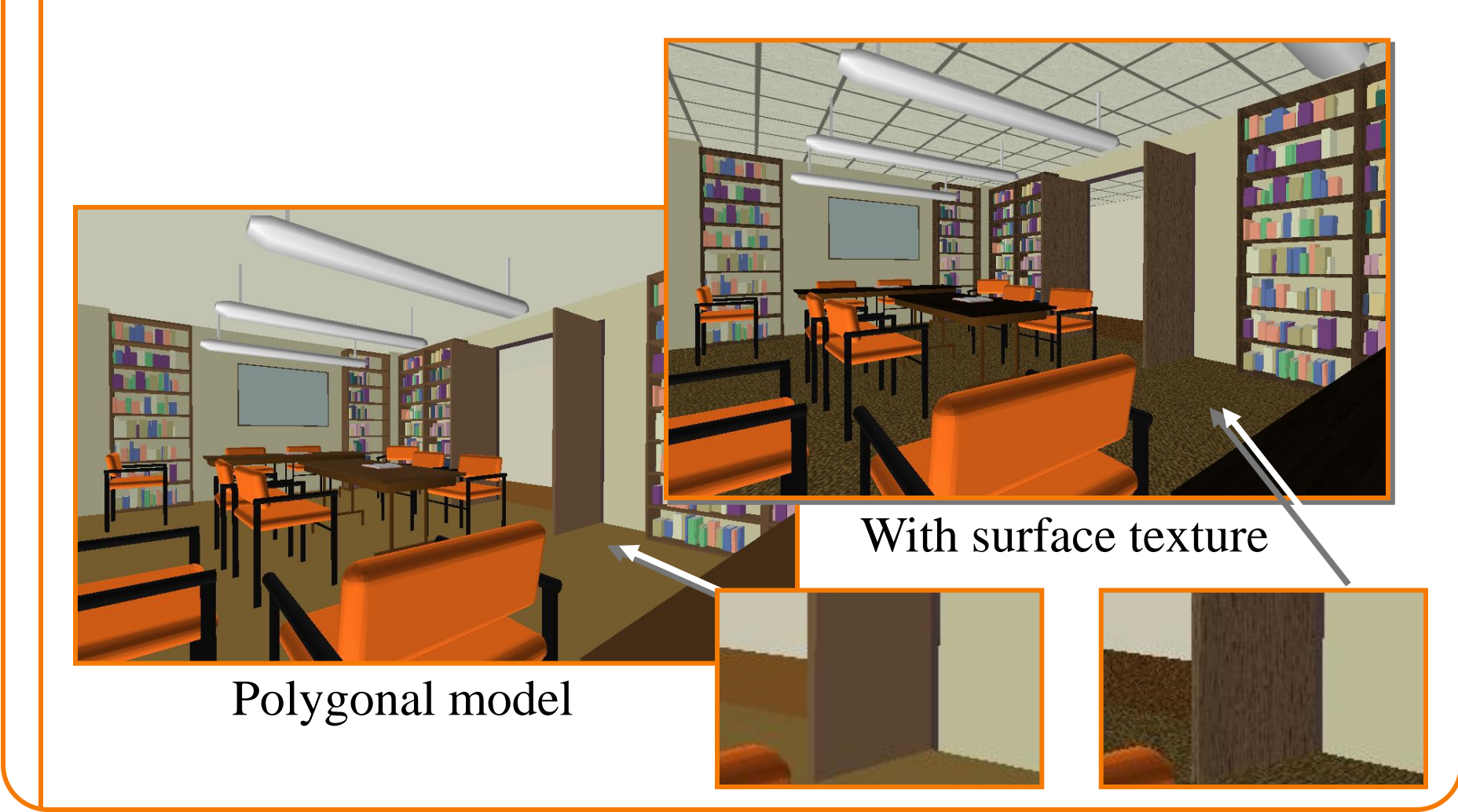

#### **Surface Textures**

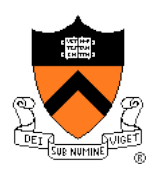

• Add visual detail to surfaces of 3D objects

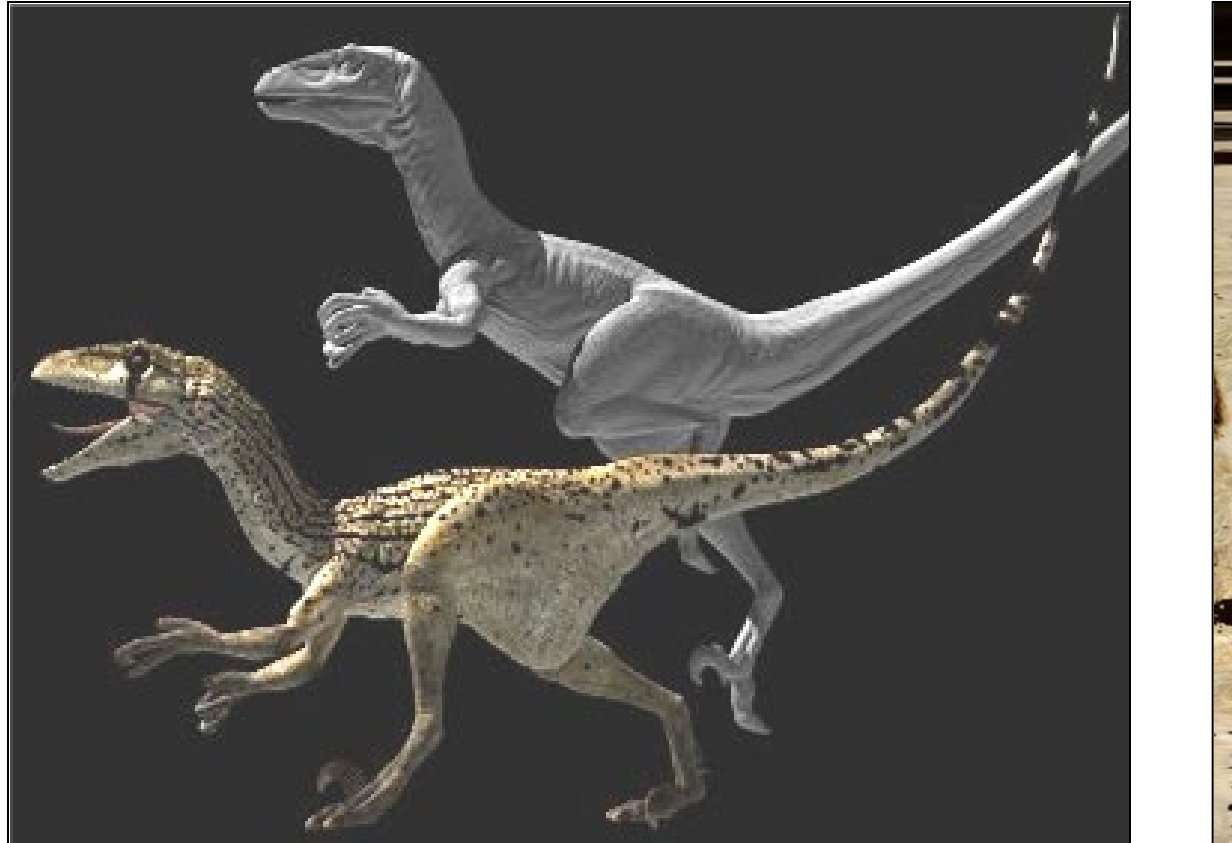

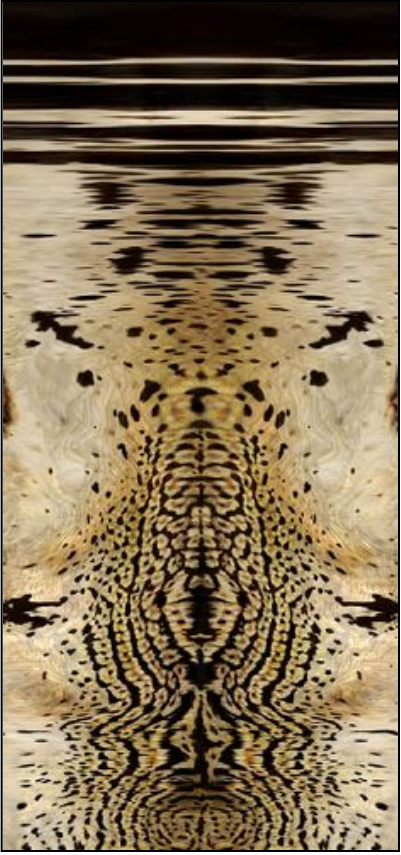

[Daren Horley]

# **Texture Mapping Overview**

- Texture mapping stages
	- Parameterization
	- Mapping
	- Filtering
- Texture mapping applications
	- Modulation textures
	- Illumination mapping
	- Bump mapping
	- Environment mapping
	- Image-based rendering
	- Non-photorealistic rendering

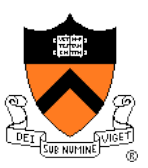

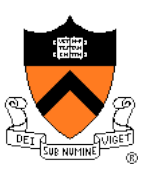

- Steps:
	- Define texture
	- Specify mapping from texture to surface
	- Look up texture values during scan conversion

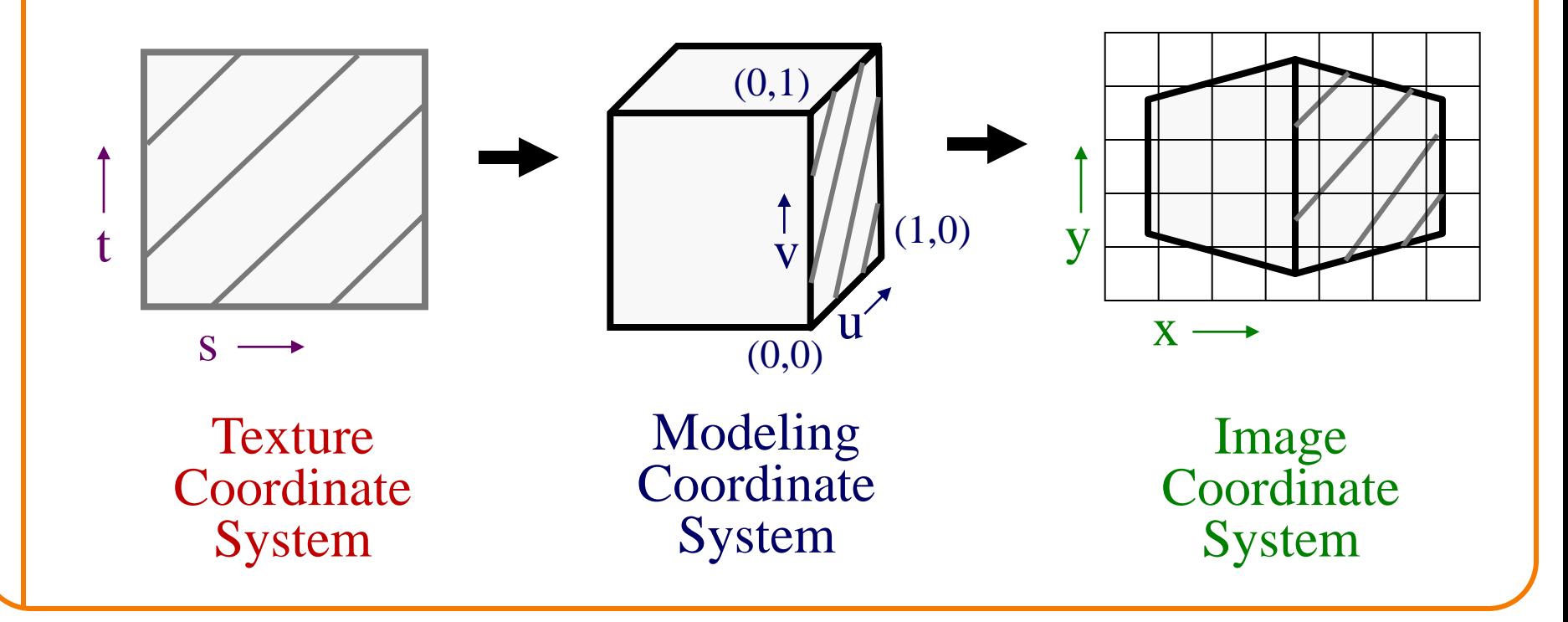

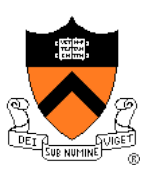

- When scan converting, map from ...
	- $\circ$  image coordinate system  $(x,y)$  to
	- modeling coordinate system (u,v) to
	- $\circ$  texture image (s,t)

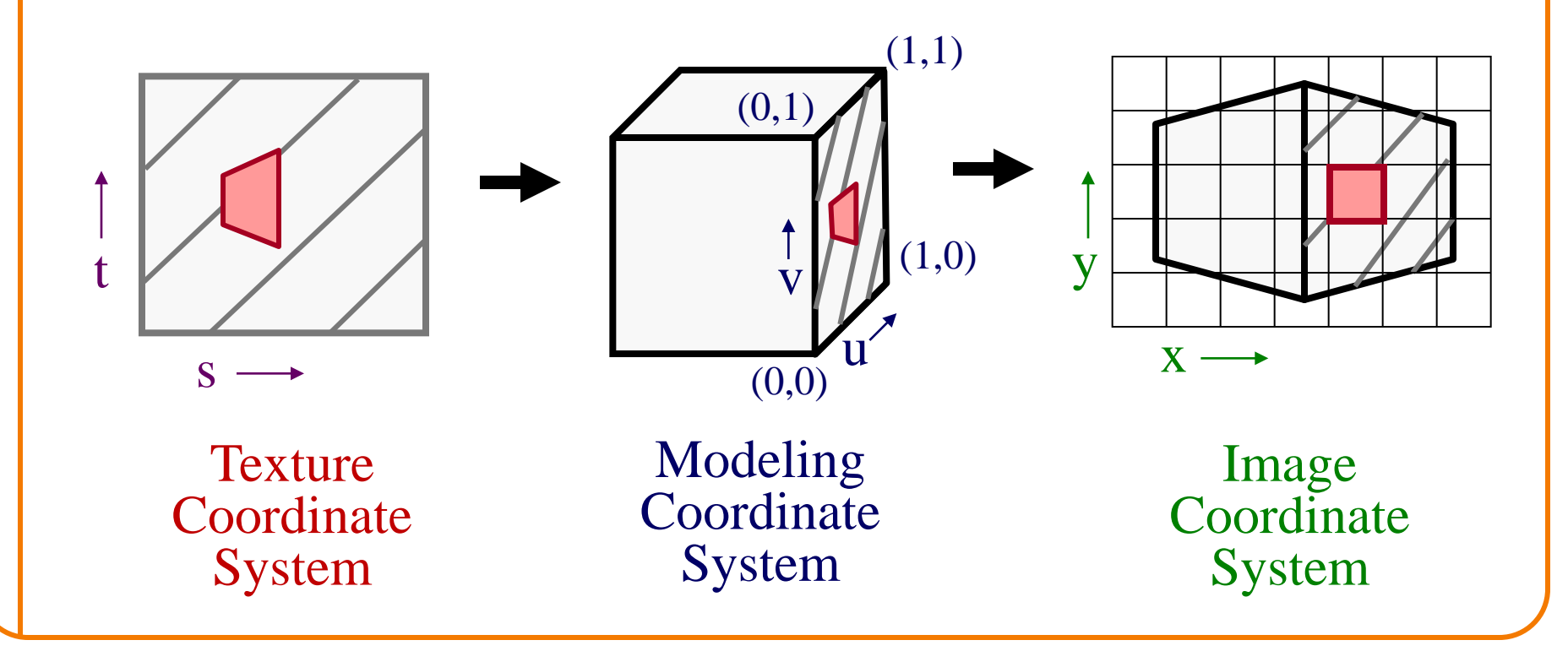

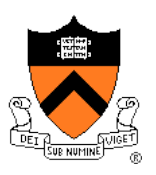

- Texture mapping is a 2D projective transformation
	- texture coordinate system: (s,t) to
	- $\circ$  image coordinate system  $(x,y)$

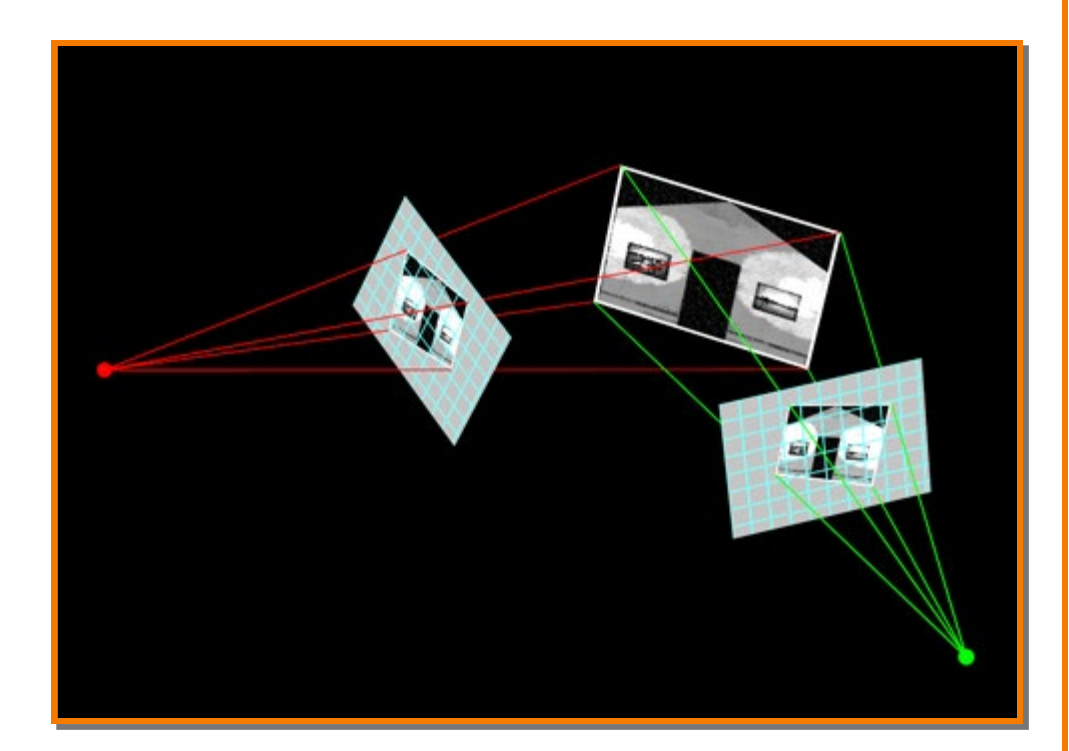

#### [Allison Klein]

- **Scan conversion** 
	- Interpolate texture coordinates down/across scan lines
	- Distortion due to bilinear interpolation approximation
		- » Cut polygons into smaller ones, or
		- » Perspective divide at each pixel

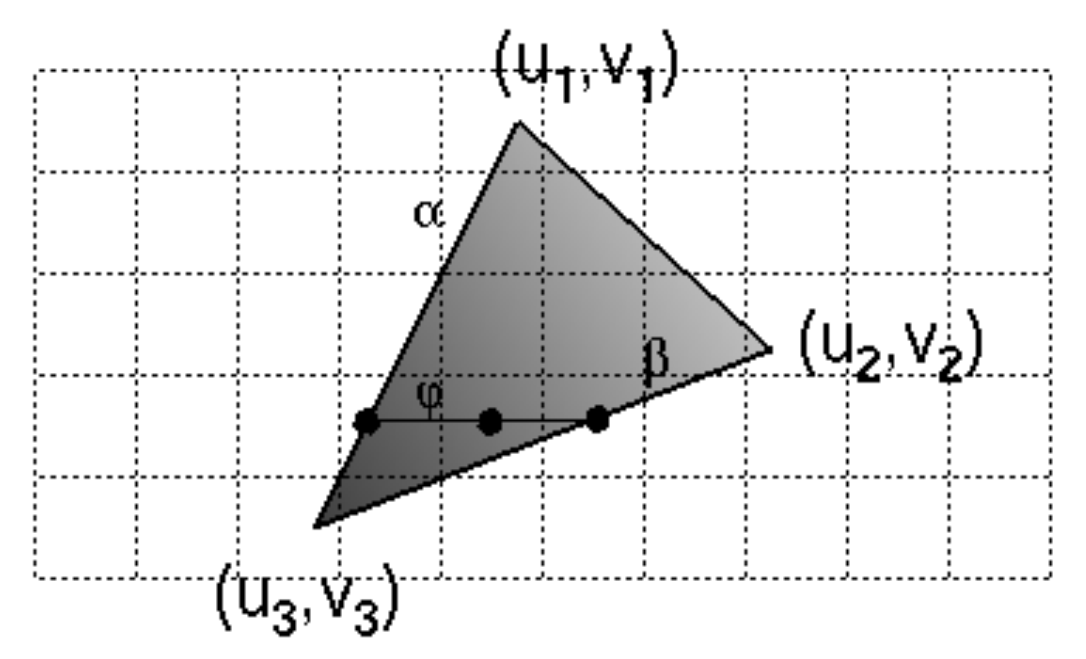

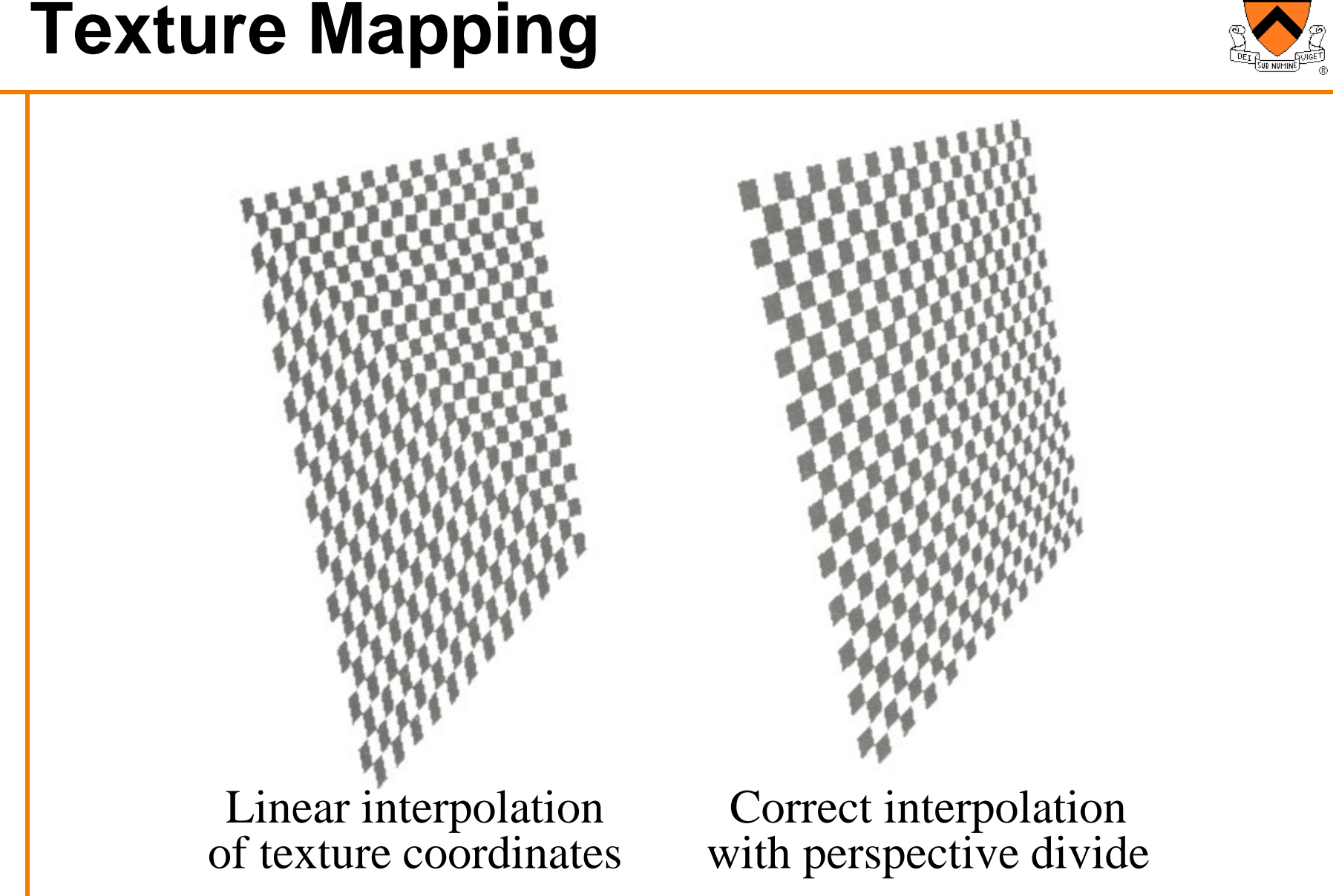

Hill Figure 8.42

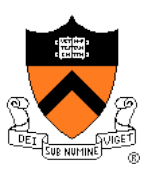

• Must sample texture to determine color at each pixel in image

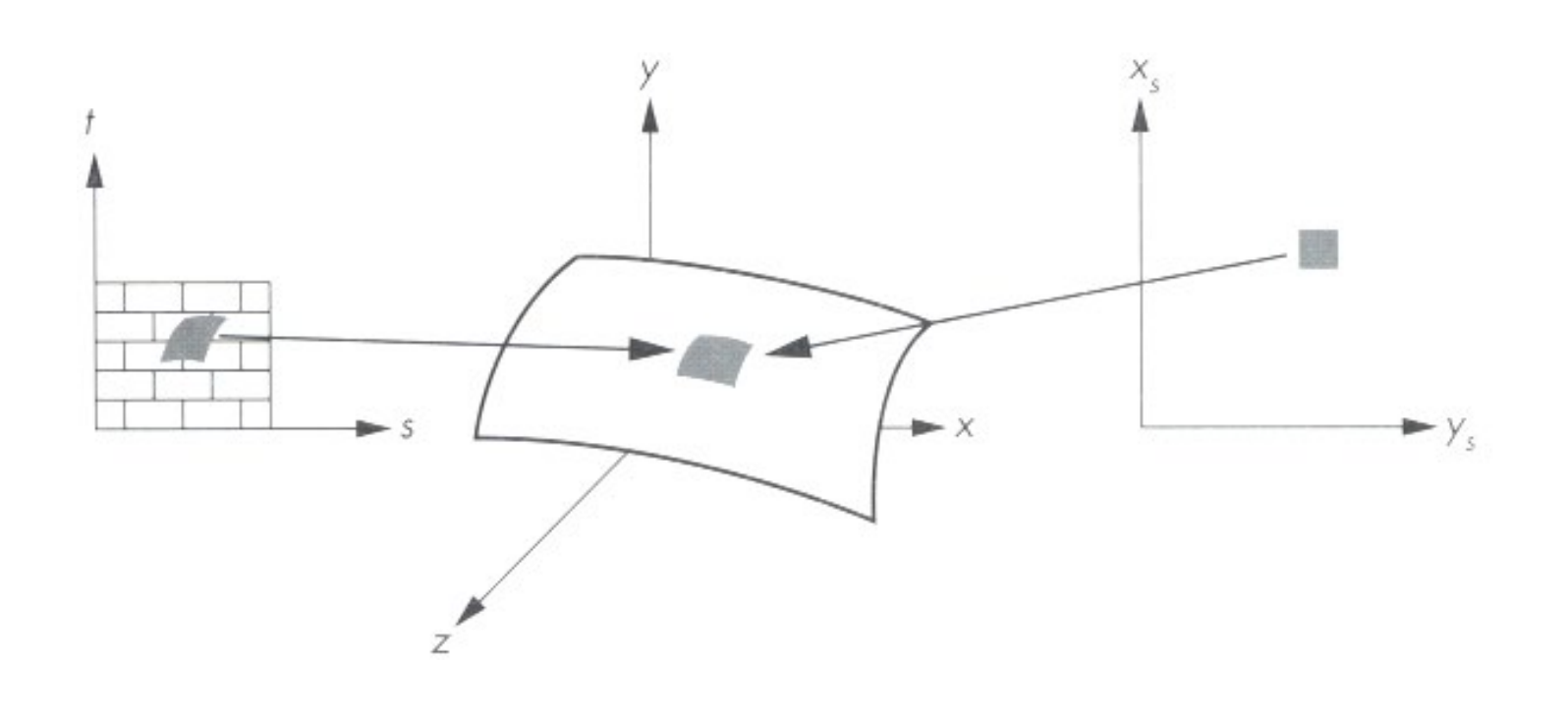

Angel Figure 9.4

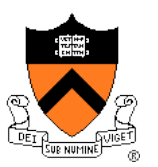

• Aliasing is a problem

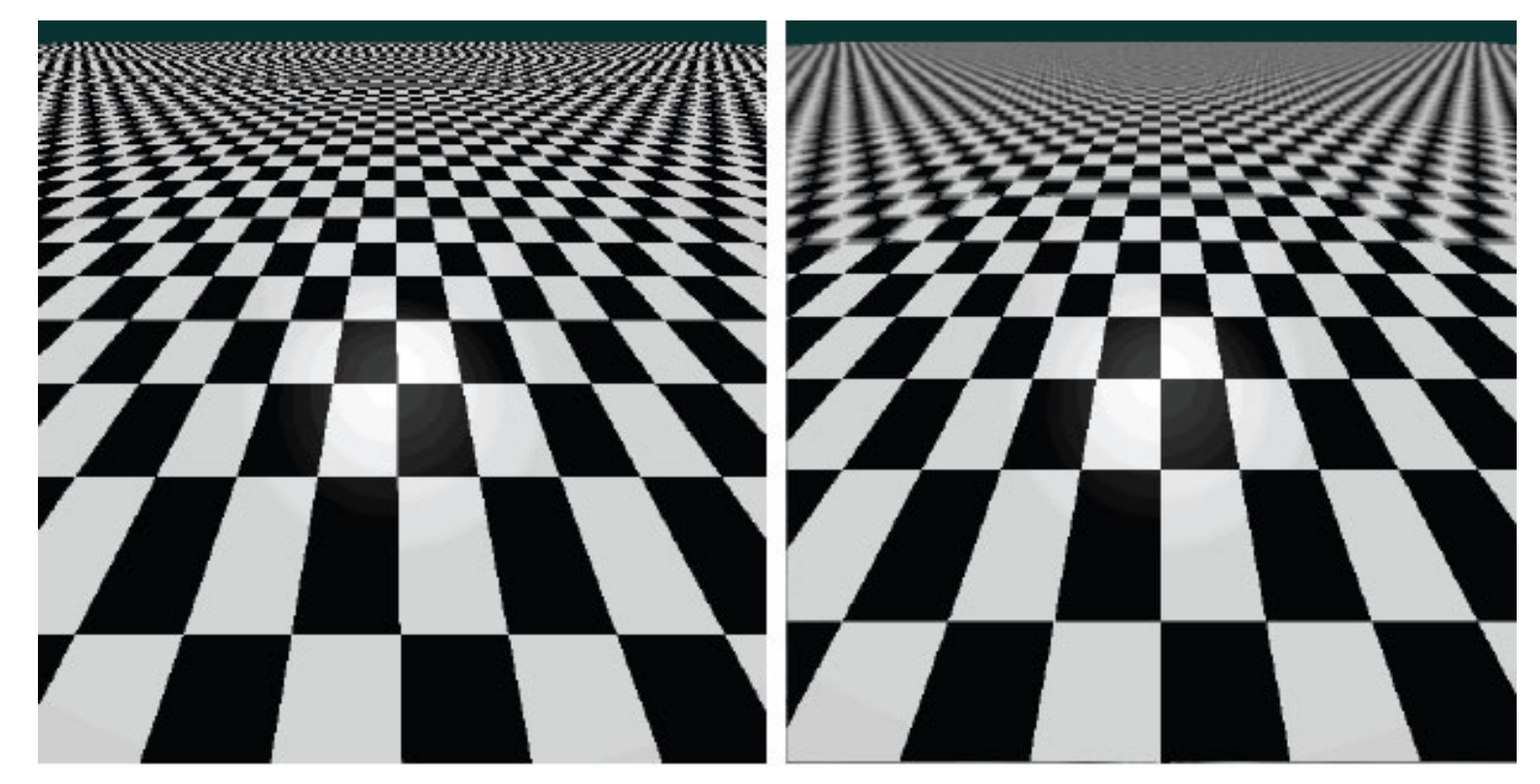

Point sampling Area filtering

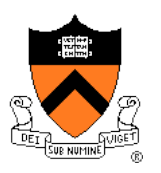

• Ideally, use elliptically shaped convolution filters

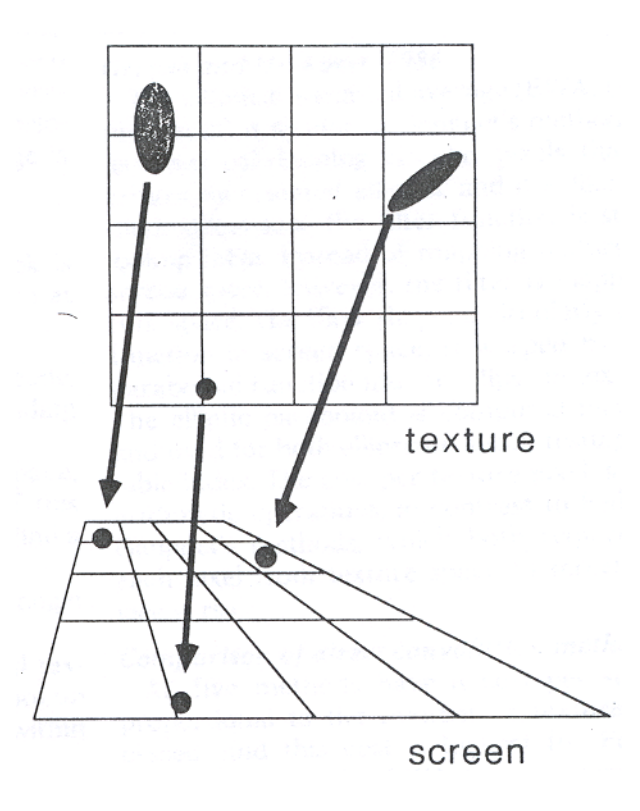

In practice, use rectangles or squares

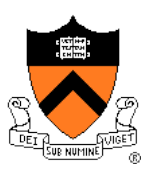

- Size of filter depends on projective warp
	- Compute prefiltered images to avoid run-time cost » Mipmaps
		- » Summed area tables

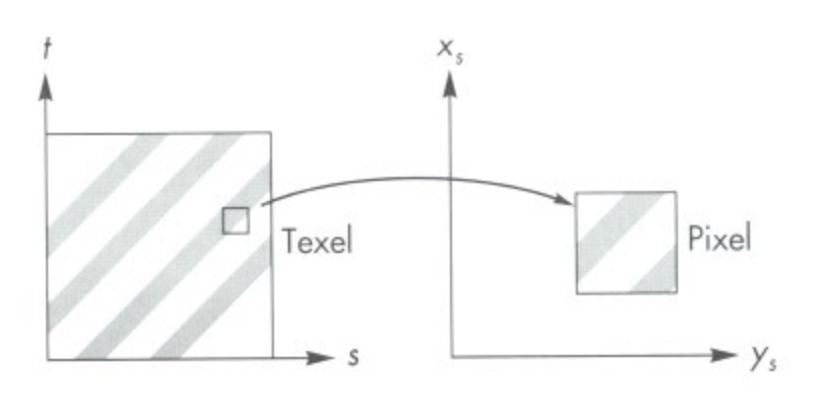

Magnification Minification

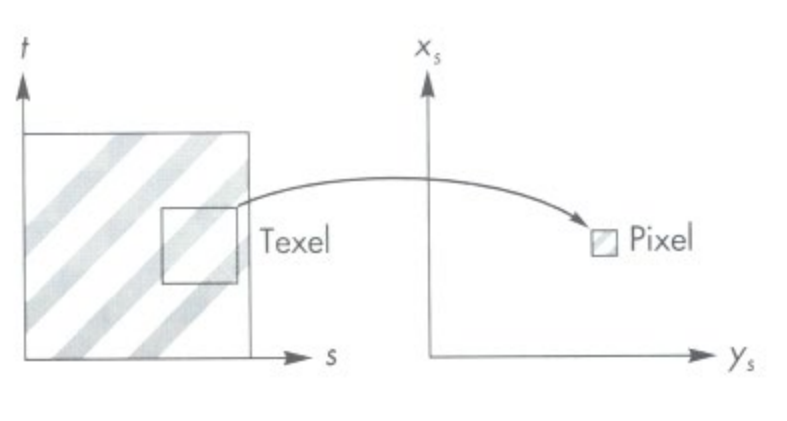

Angel Figure 9.14

#### **Mipmaps**

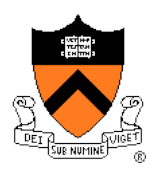

- Keep textures prefiltered at multiple resolutions
	- Usually powers of 2
	- For each pixel, linearly interpolate between two closest levels (i.e., trilinear filtering)
	- Fast, easy for hardware

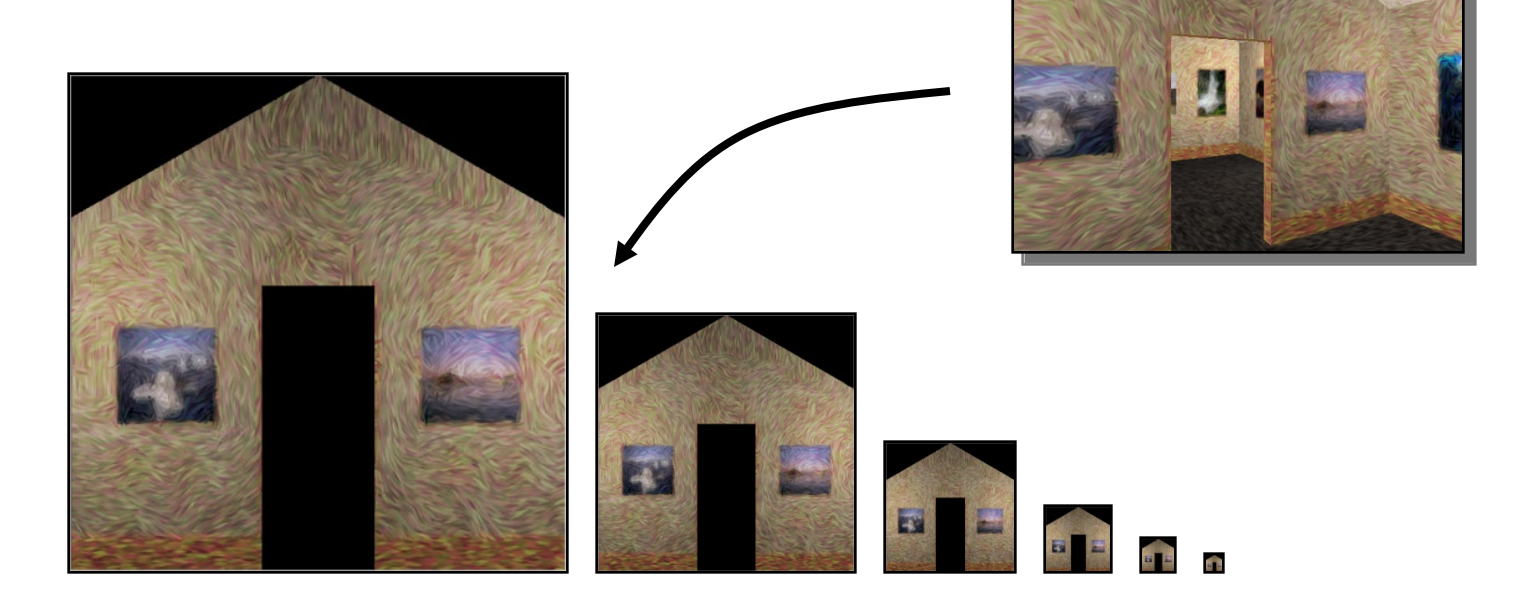

#### **Summed-area tables**

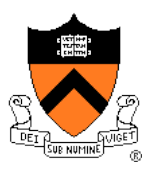

- At each texel keep sum of all values down & right
	- To compute sum of all values within a rectangle, simply combine four entries:  $S_1 - S_2 - S_3 + S_4$
	- Better ability to capture oblique projections, but still not perfect

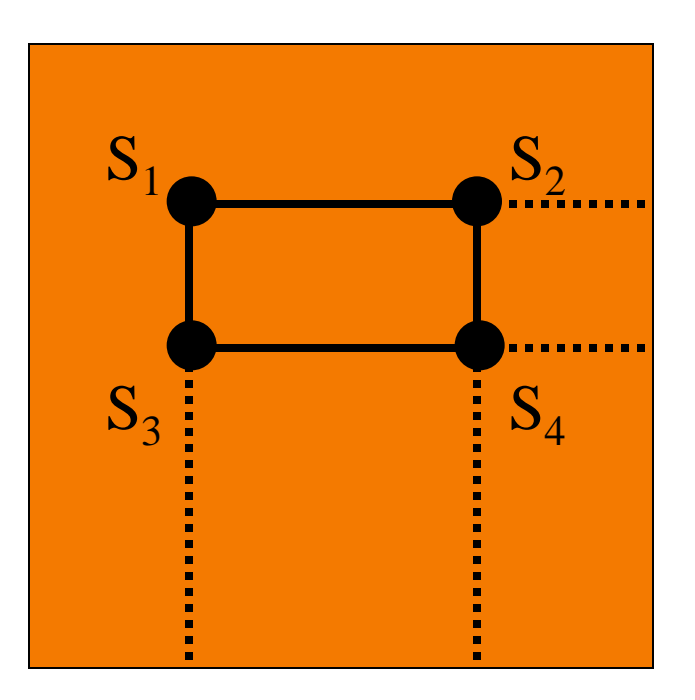

# **Texture Mapping Overview**

- Texture mapping stages
	- Parameterization
	- Mapping
	- Filtering
- Texture mapping applications
	- Modulation textures
	- Illumination mapping
	- Bump mapping
	- Environment mapping
	- Image-based rendering
	- Non-photorealistic rendering

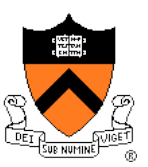

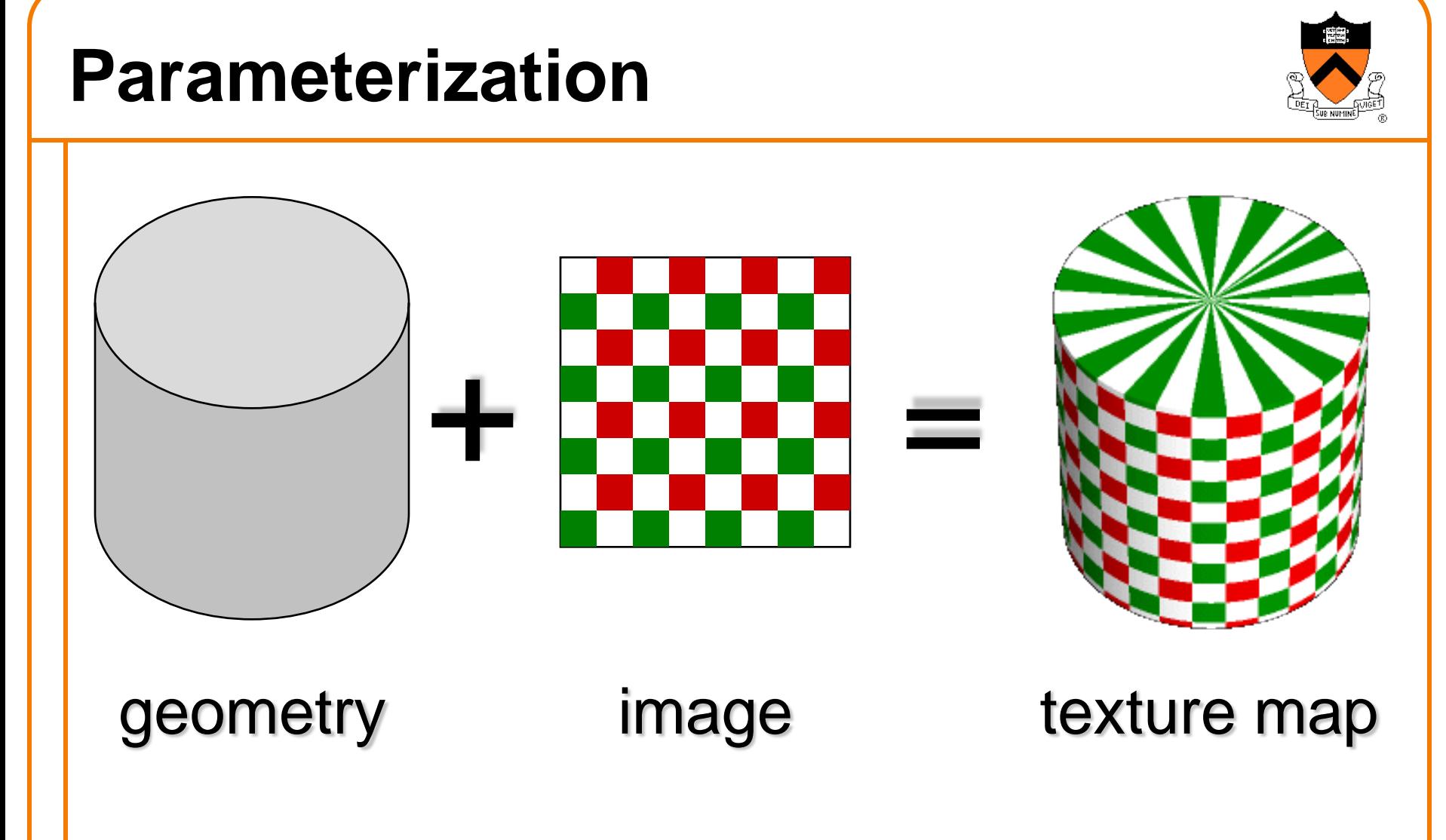

• Q: How do we decide *where* on the geometry each color from the image should go?

# **Option: function gives projection**

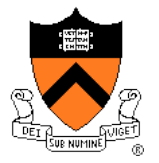

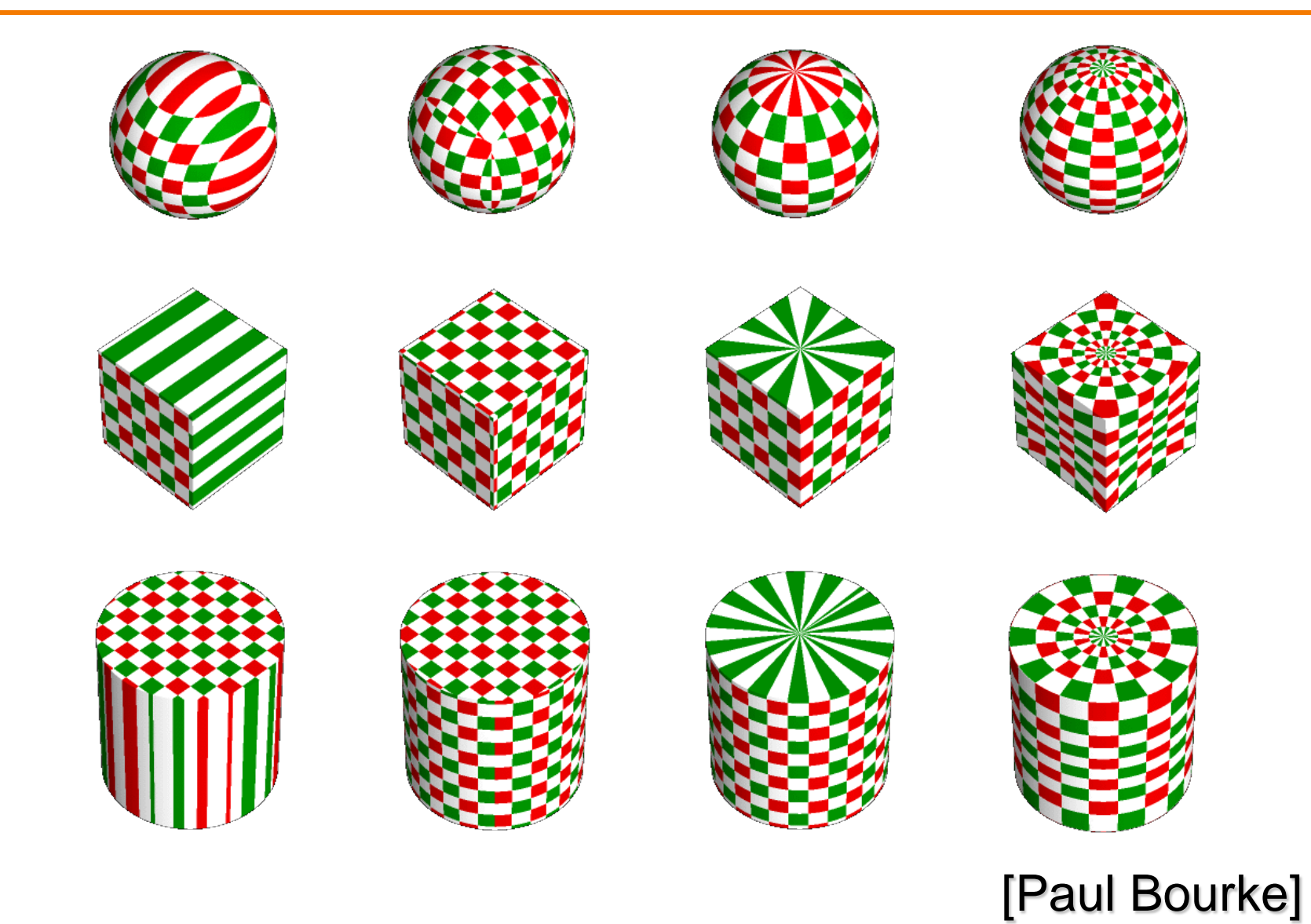

# **Option: unfold the surface**

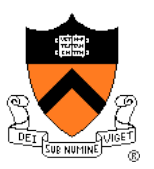

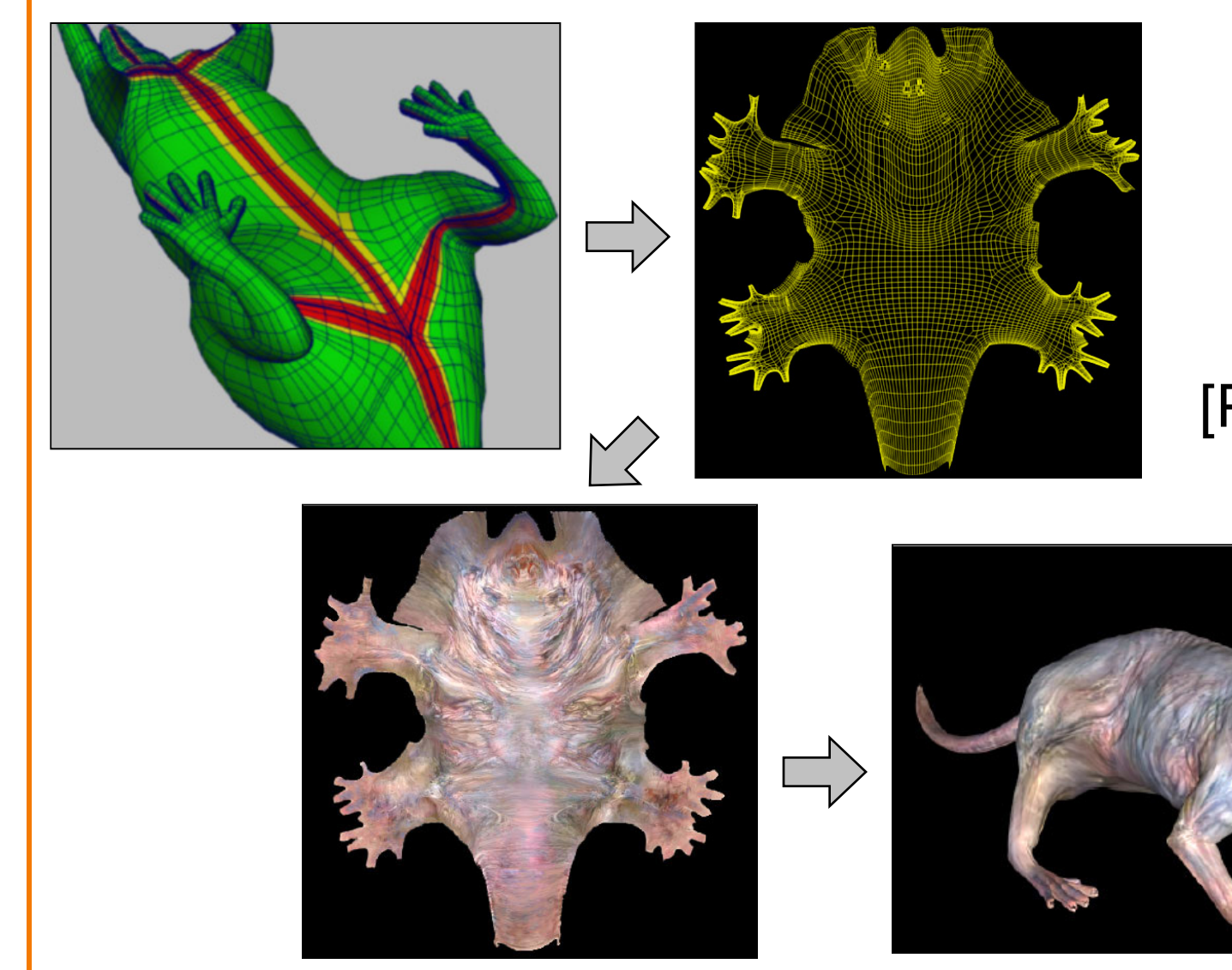

#### [Piponi2000]

## **Option: make an atlas**

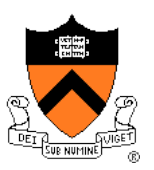

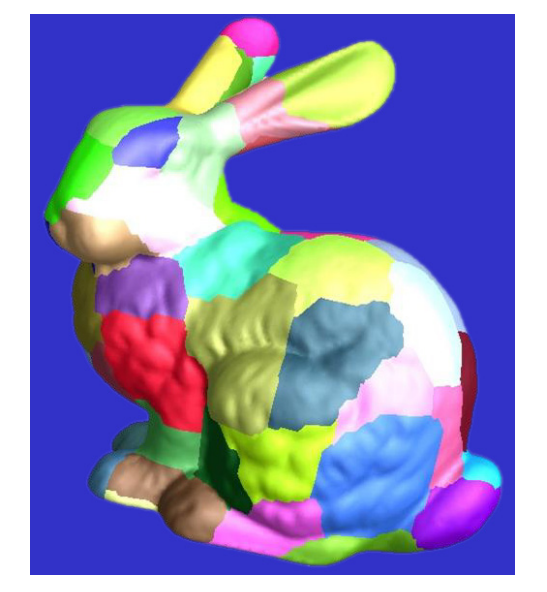

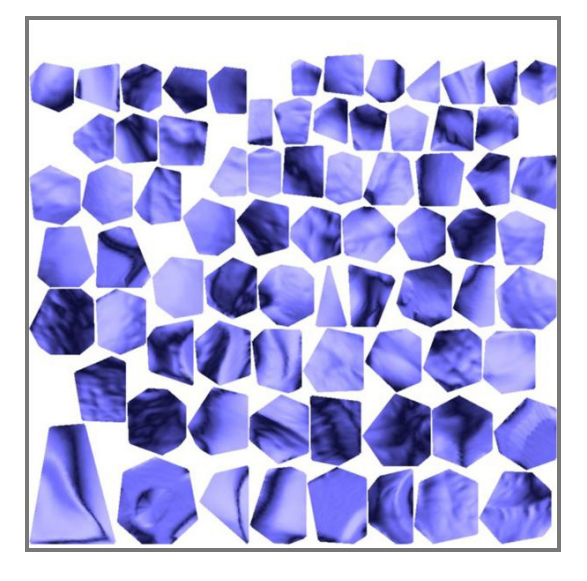

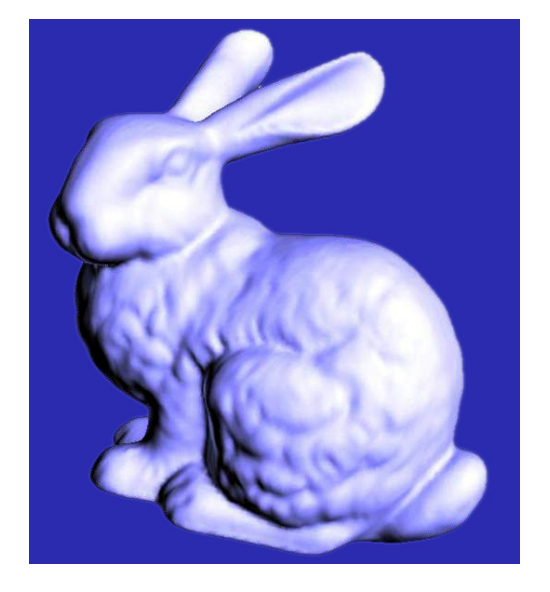

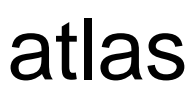

#### charts atlas surface

[Sander2001]

# **Texture Mapping Overview**

- Texture mapping stages
	- Parameterization
	- Mapping
	- Filtering
- Texture mapping applications
	- Modulation textures
	- Illumination mapping
	- Bump mapping
	- Environment mapping
	- Image-based rendering

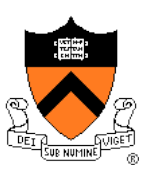

### **Modulation textures**

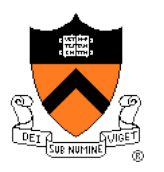

Texture values scale result of lighting calculation

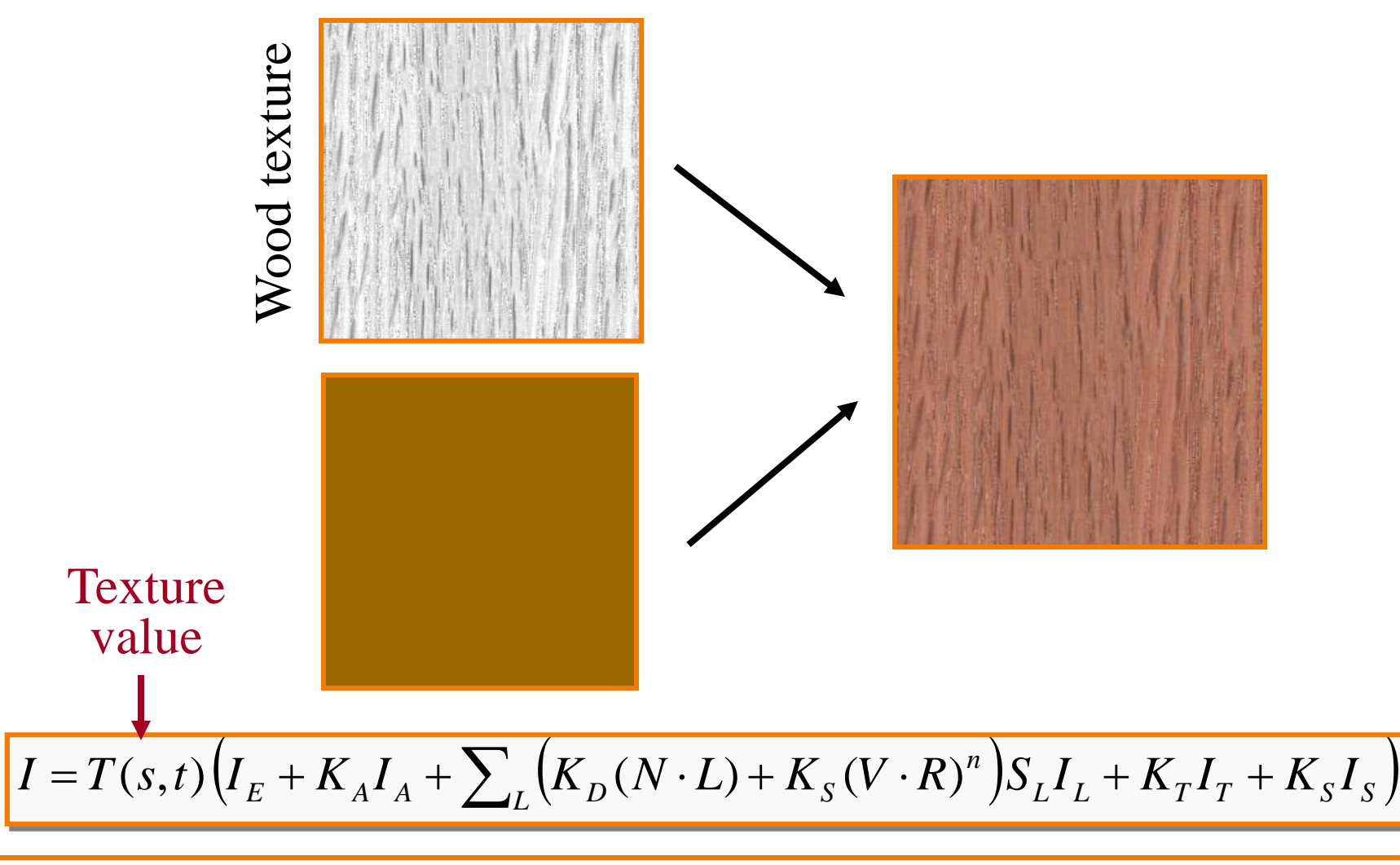

# **Illumination Mapping**

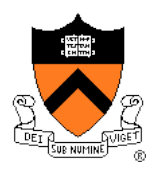

Map texture values to surface material parameter

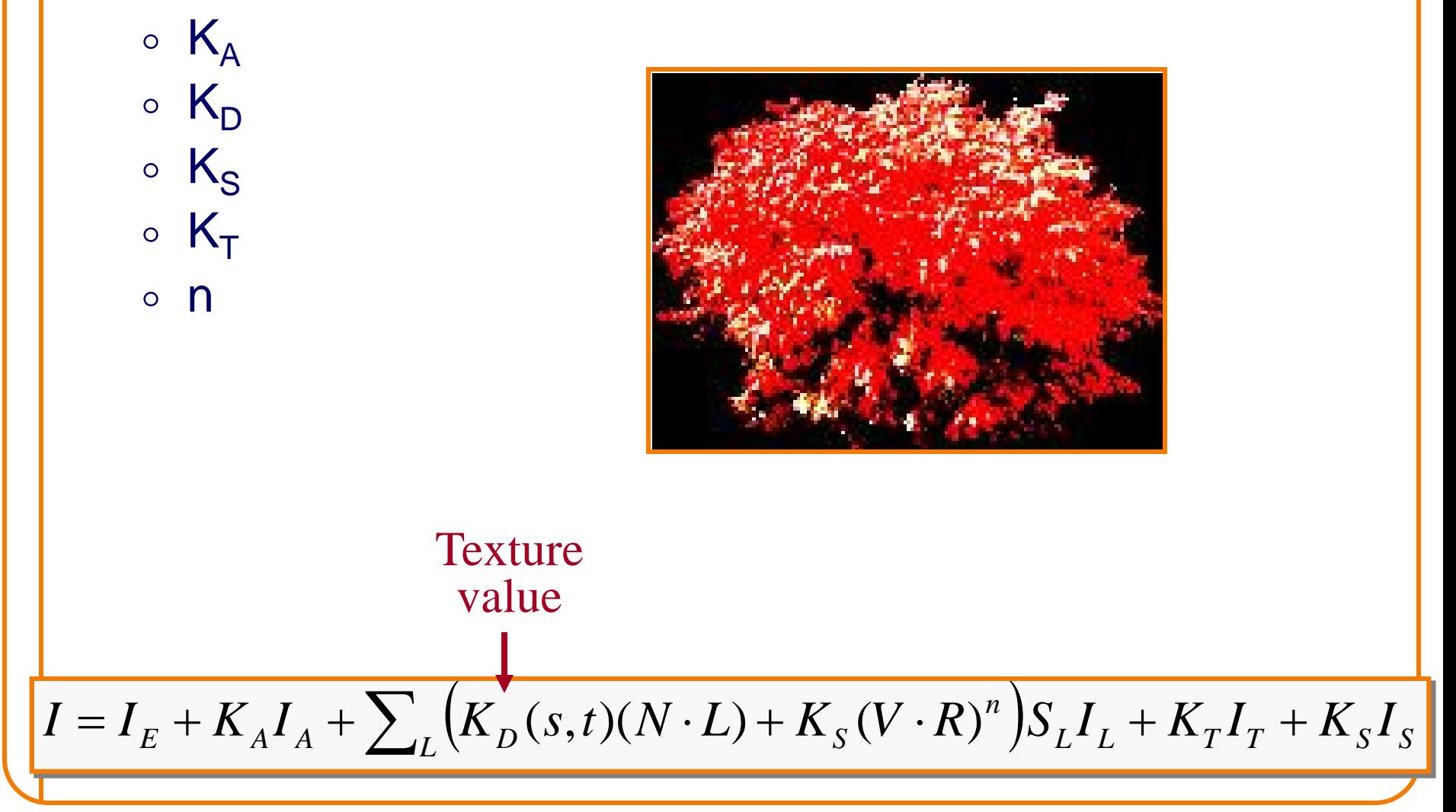

## **Bump Mapping**

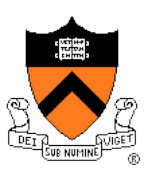

Texture values perturb surface normals

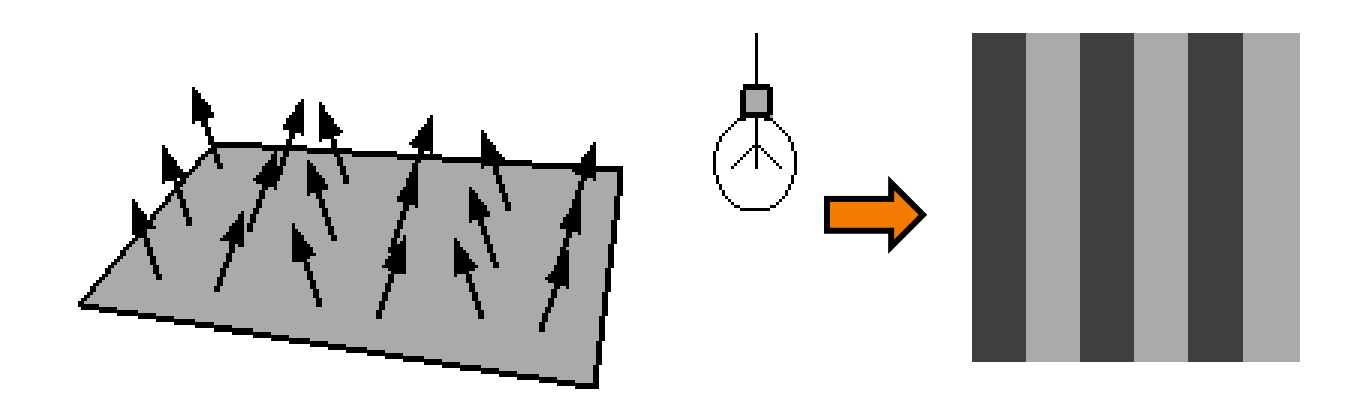

# **Bump Mapping**

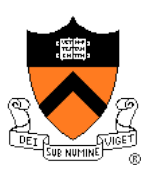

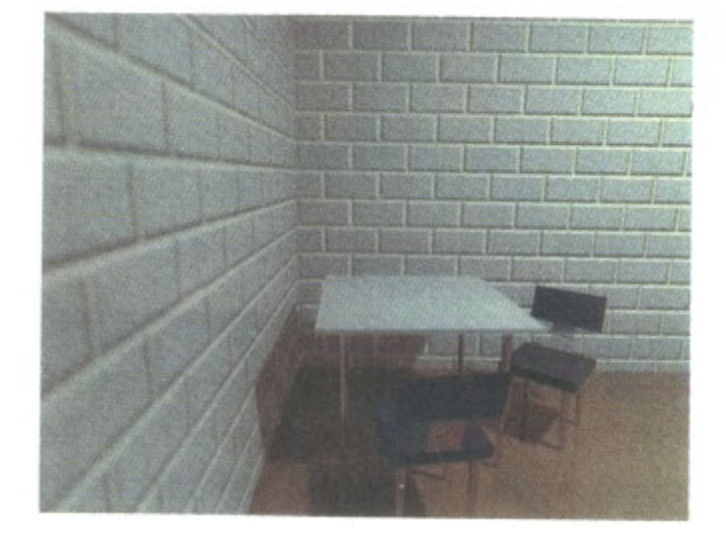

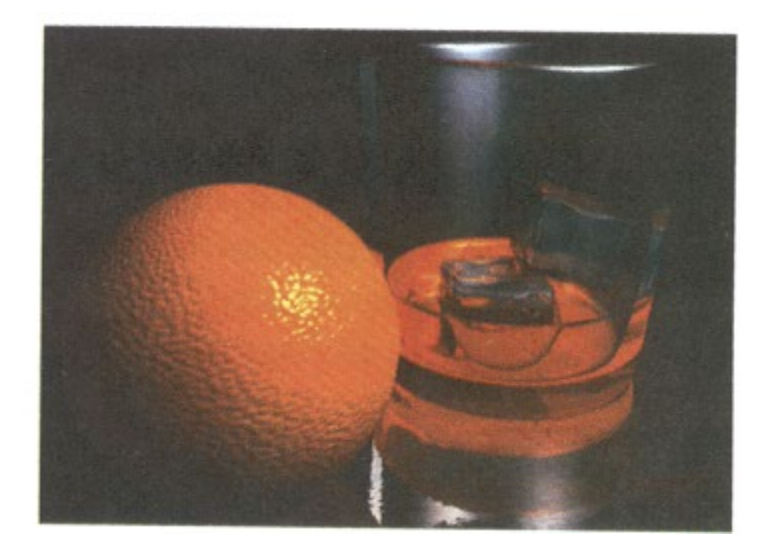

#### H&B Figure 14.100

# **Environment Mapping**

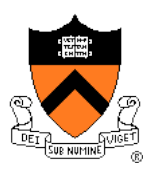

Texture values are reflected off surface patch

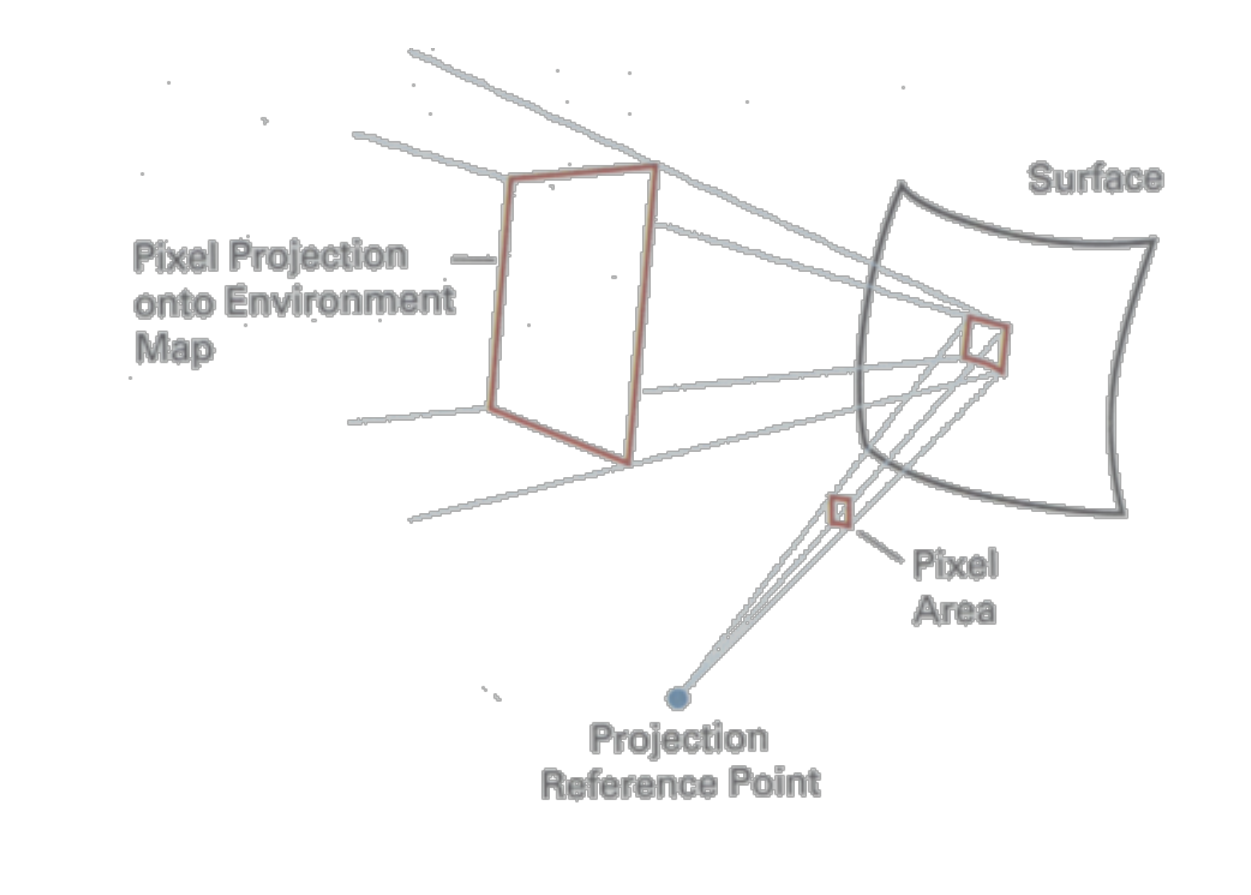

H&B Figure 14.93

#### **Image-Based Rendering**

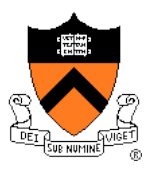

Map photographic textures to provide details for coarsely detailed polygonal model

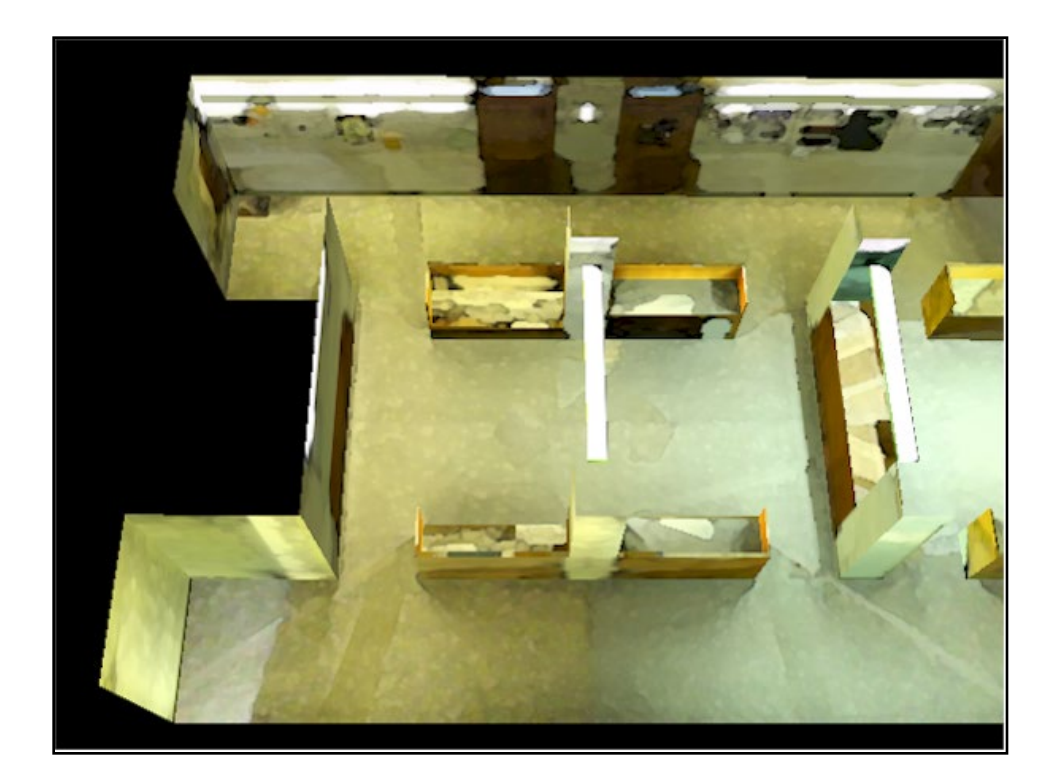

# **Solid textures**

Texture values indexed by 3D location (x,y,z)

- Expensive storage, or
- Compute on the fly, e.g. Perlin noise  $\rightarrow$

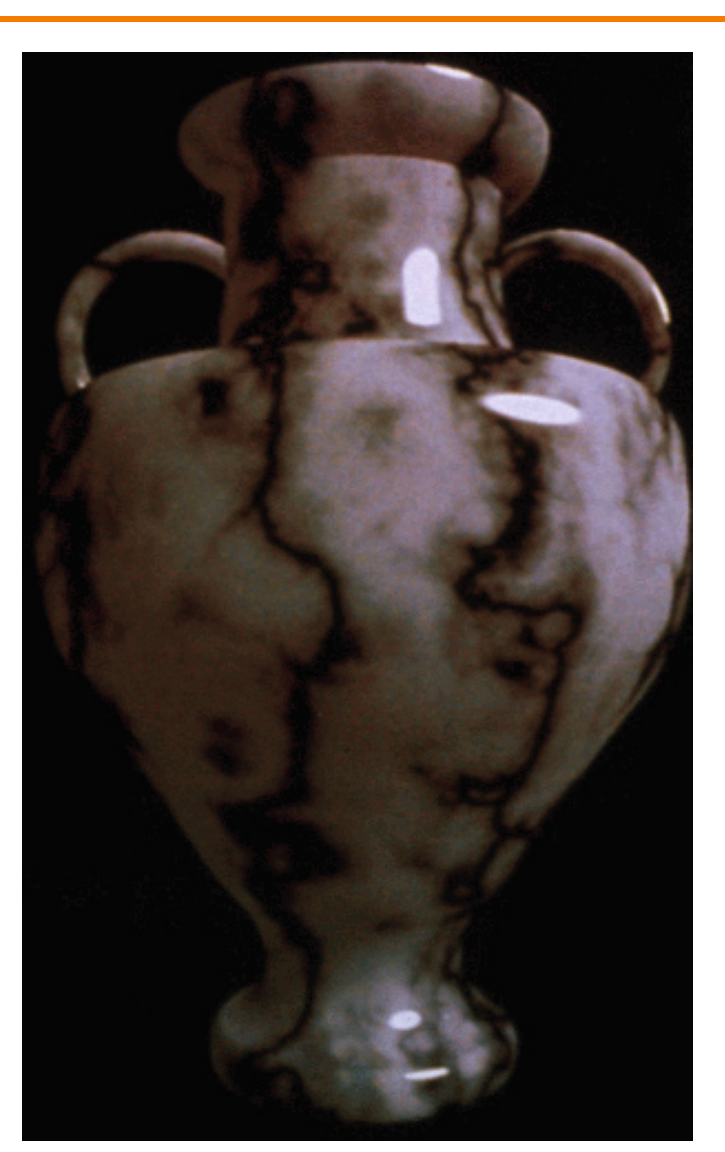

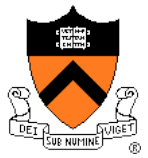

# **Texture Mapping Summary**

- Texture mapping stages
	- Parameterization
	- Mapping
	- Filtering
- Texture mapping applications
	- Modulation textures
	- Illumination mapping
	- Bump mapping
	- Environment mapping
	- Image-based rendering
	- Volume textures

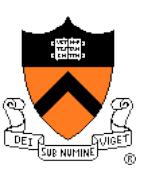

#### **Rasterization**

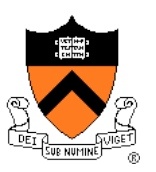

- Scan conversion
	- Determine which pixels to fill
- Shading
	- Determine a color for each filled pixel
- Texture mapping
	- Describe shading variation within polygon interiors
- $\triangleright$  Visible surface determination
	- Figure out which surface is front-most at every pixel

# **Visible Surface Determination**

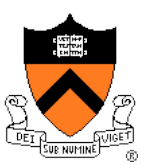

Make sure only front-most surface contributes to color at every pixel

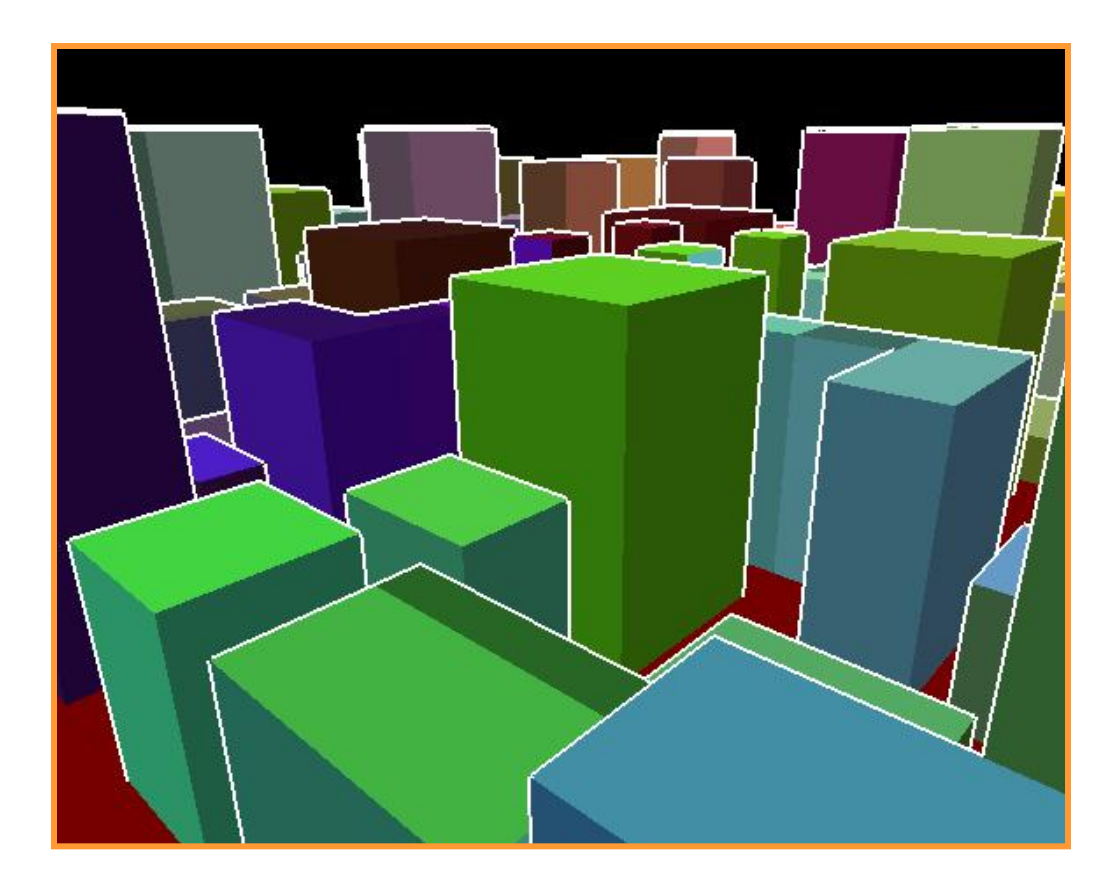

# **Depth sort**

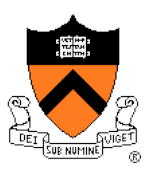

#### "Painter's algorithm"

- Sort surfaces in order of decreasing maximum depth
- o Scan convert surfaces in back-to-front order, overwriting pixels

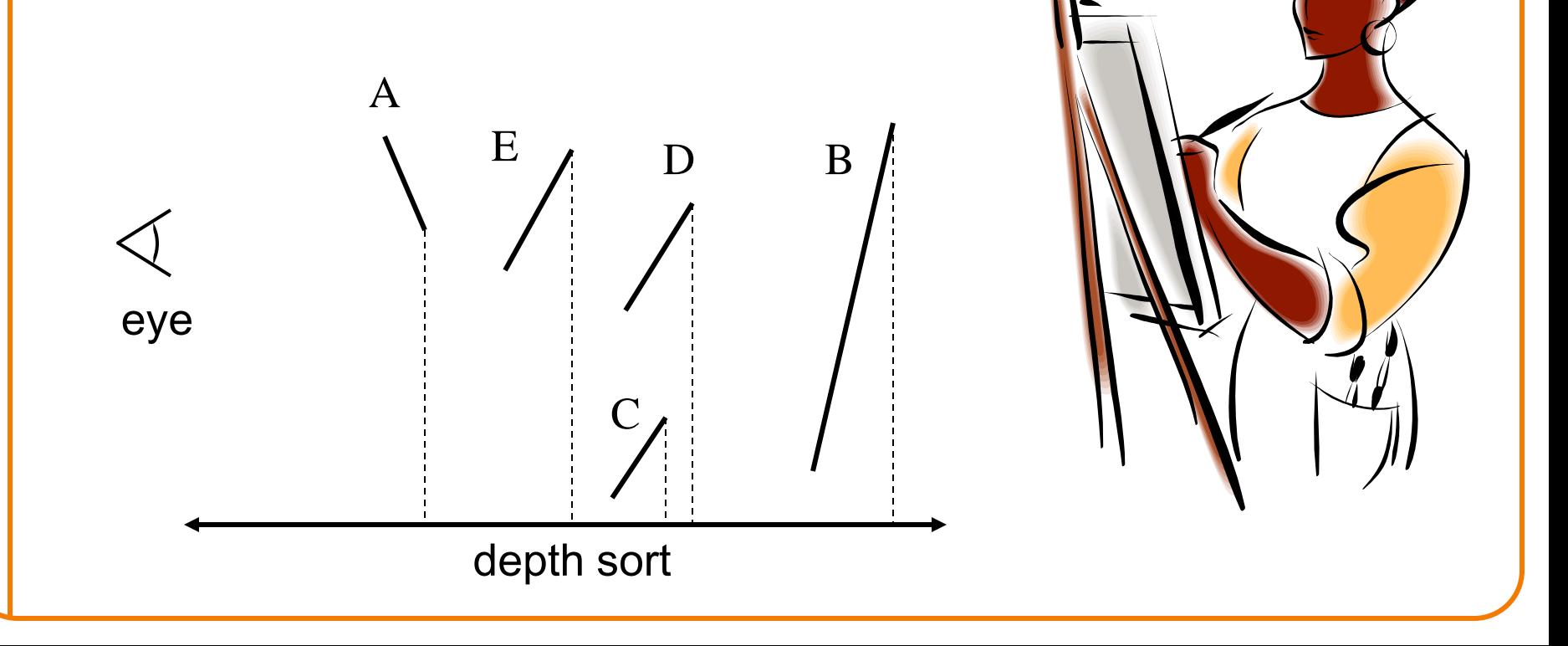

# **3D Rendering Pipeline**

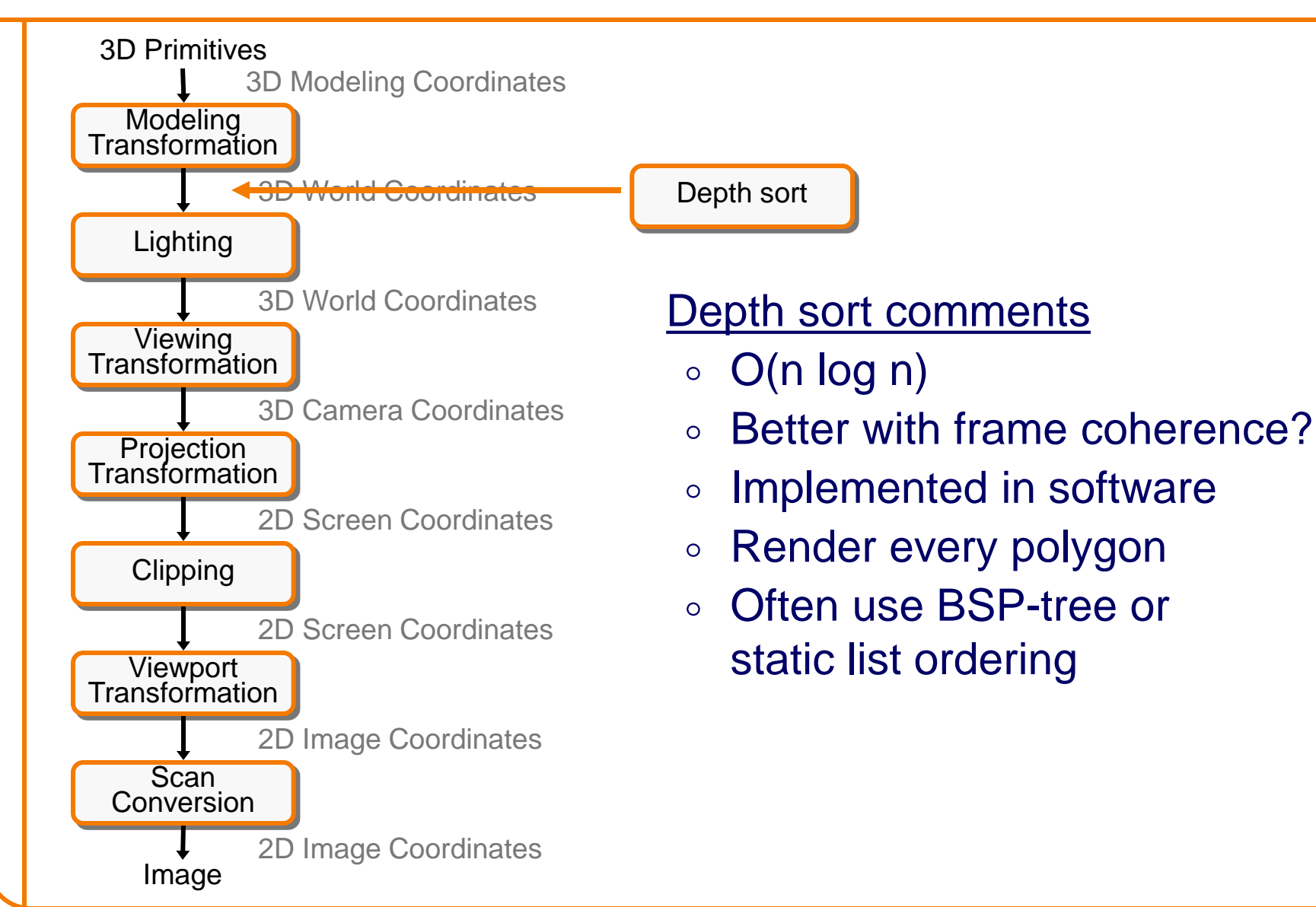

## **Z-Buffer**

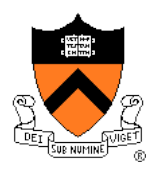

Maintain color & depth of closest object per pixel

- Framebuffer now RGBAz initialize z to far plane
- Update only pixels with depth closer than in z-buffer
- Depths are interpolated from vertices, just like colors

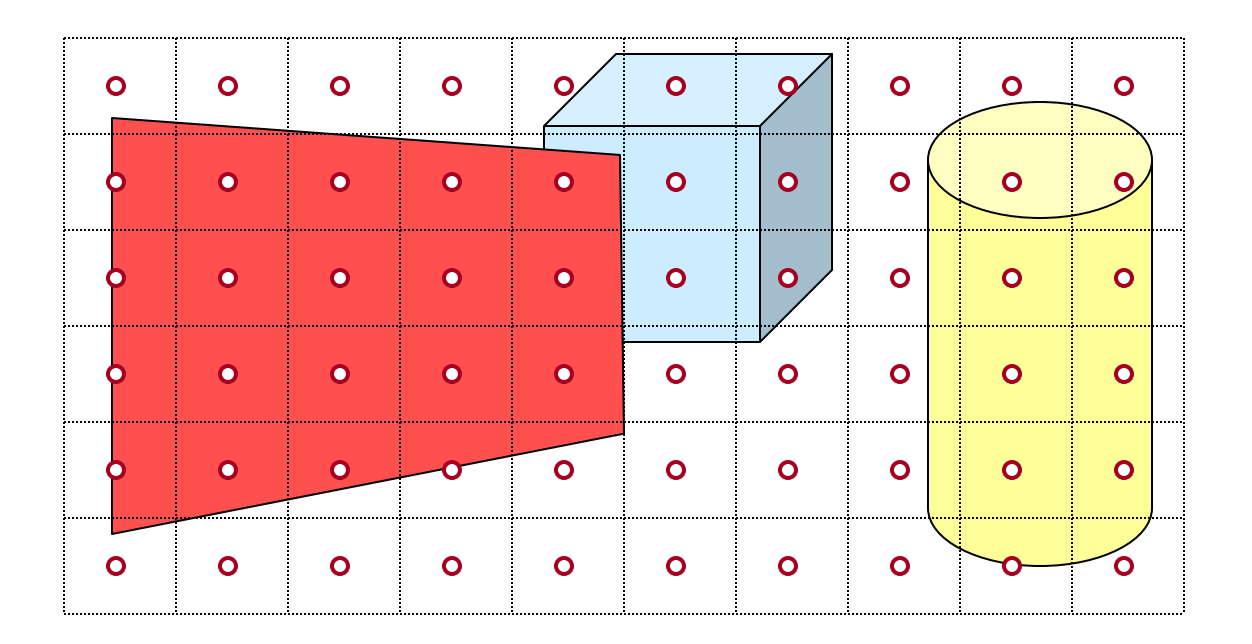

# **Z-Buffer**

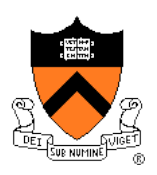

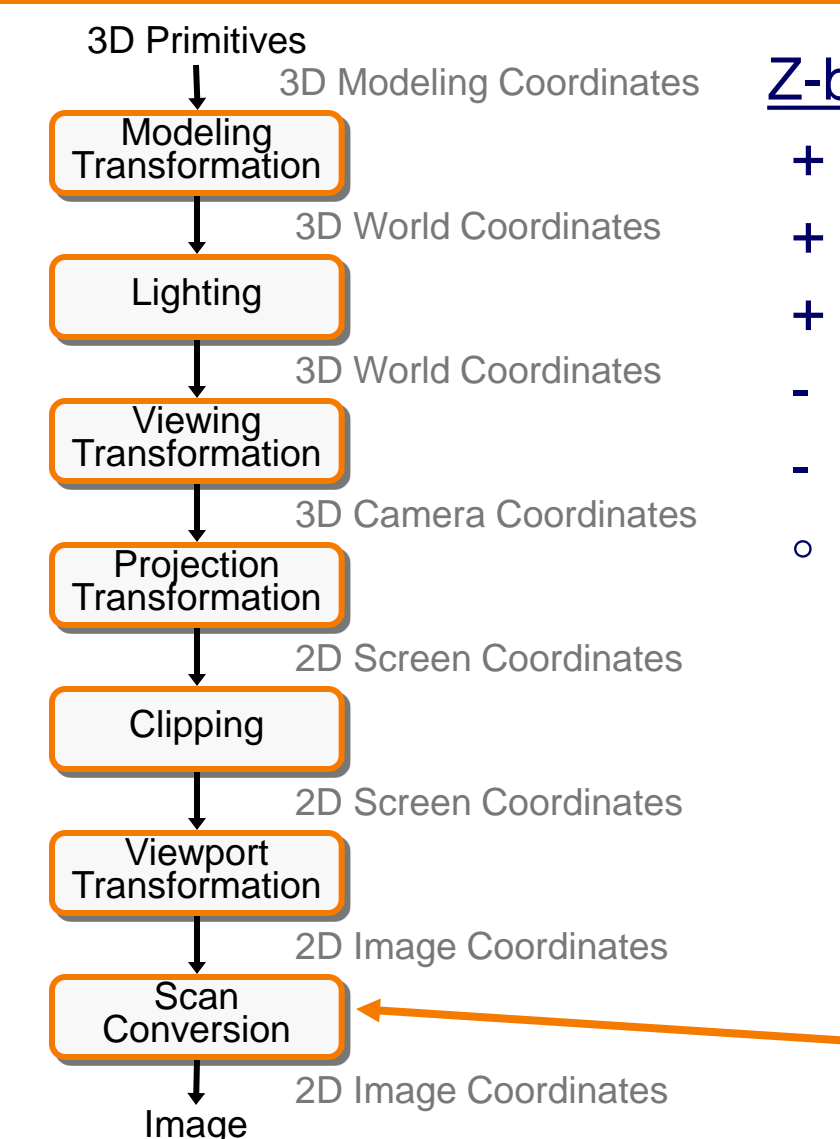

#### Z-buffer comments

Z-Buffer

- + Polygons rasterized in any order
- + Process one polygon at a time
- + Suitable for hardware pipeline
- Requires extra memory for z-buffer
- Subject to aliasing (A-buffer)
- Commonly in hardware

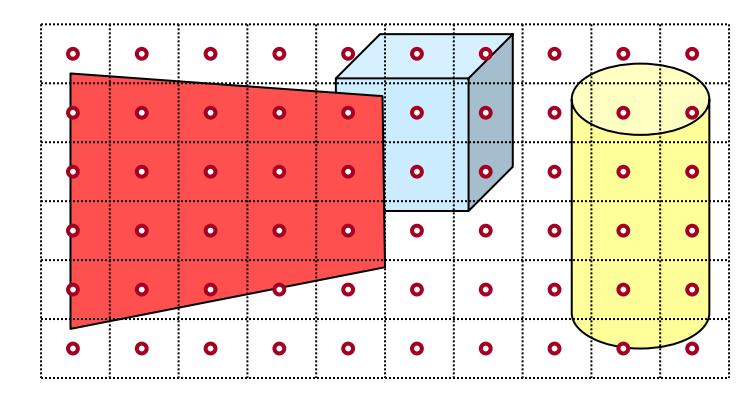

## **Hidden Surface Removal Algorithms**

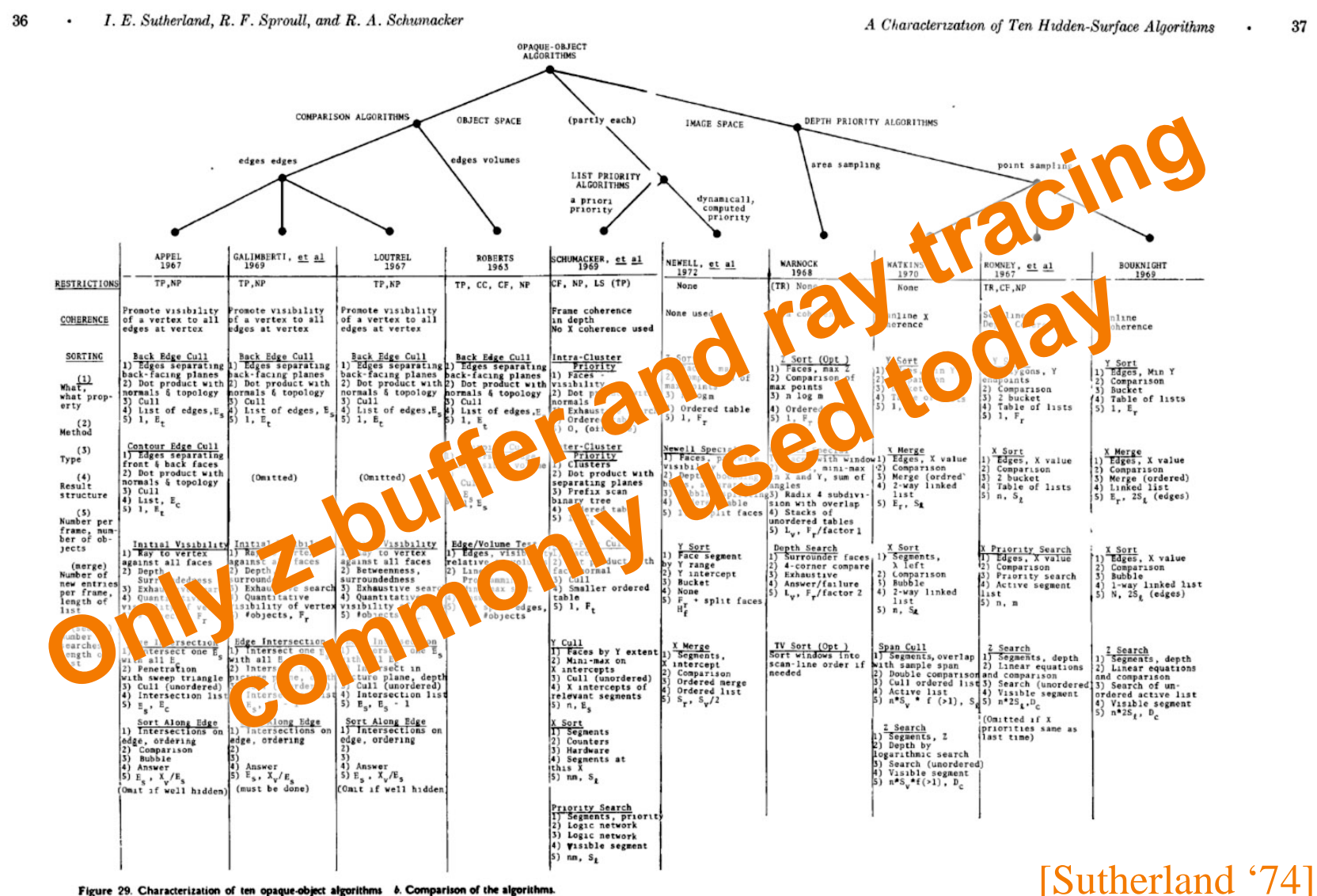

Figure 29. Characterization of ten opaque-object algorithms b. Comparison of the algorithms.

## **Rasterization Summary**

- Scan conversion
	- Sweep-line algorithm
- Shading algorithms Flat, Gouraud
- Texture mapping Mipmaps
- Visibiliity determination
	- Z-buffer

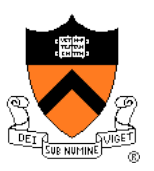

#### This is all in hardware

#### **GPU Architecture**

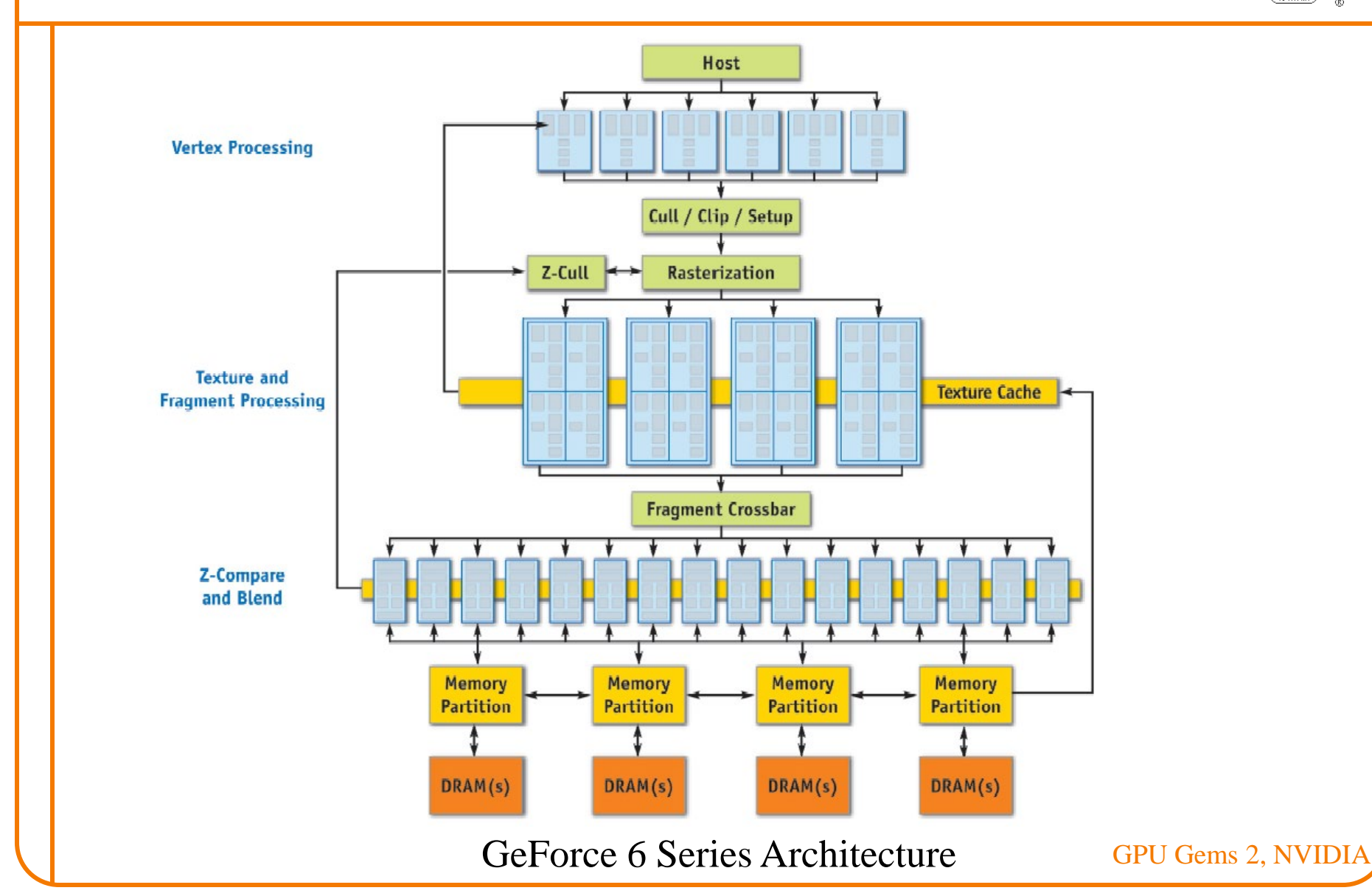

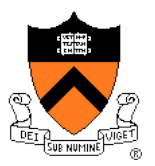

## **Actually …**

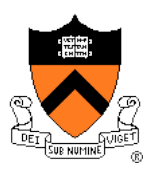

• Graphics hardware is programmable

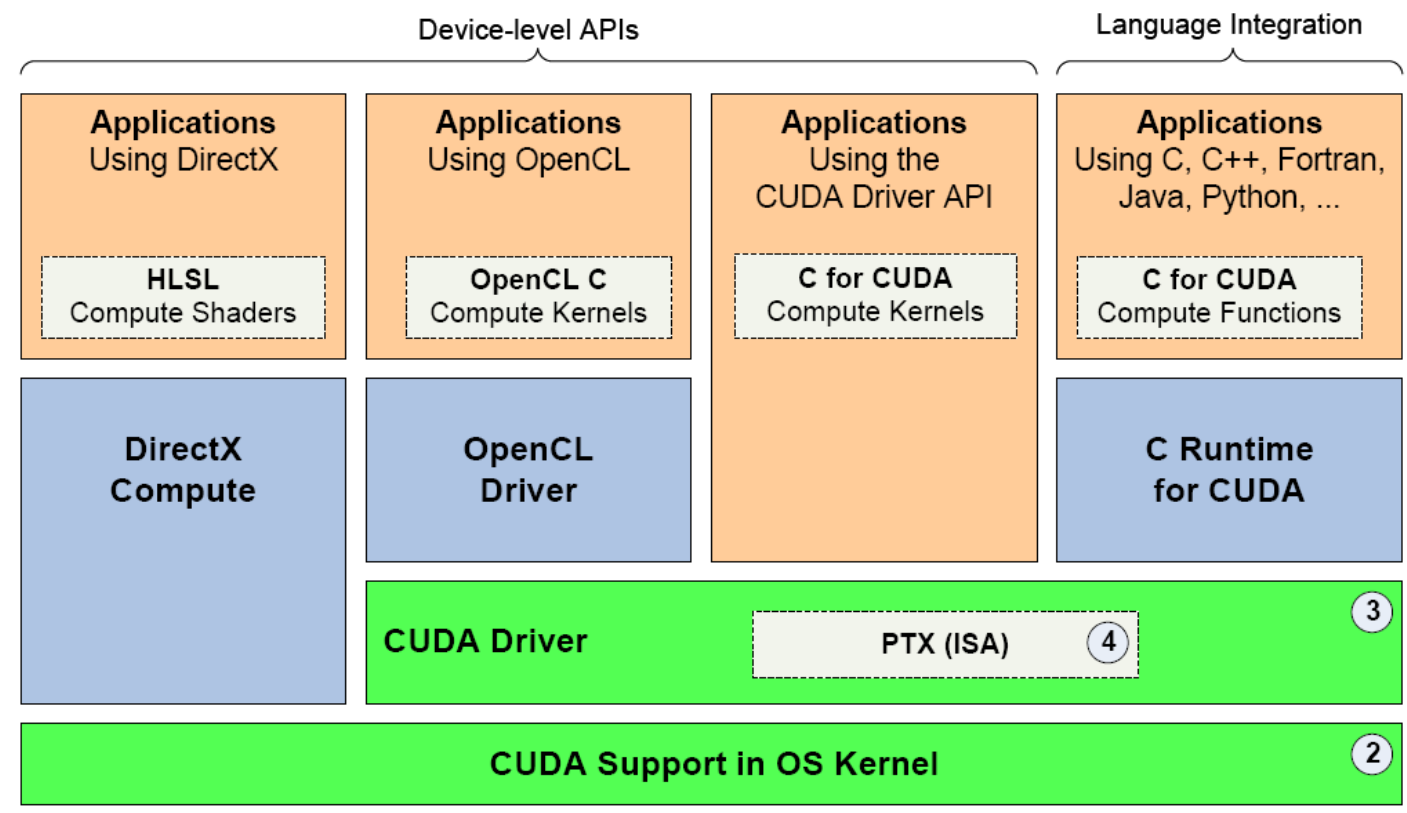

**CUDA Parallel Compute Engines inside NVIDIA GPUs** 

www.nvidia.com/cuda

 $\left( \begin{matrix} 1 \end{matrix} \right)$ 

#### **Trend …**

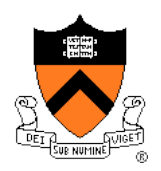

#### GPU is general-purpose parallel computer

SFU.

**SFU** 

WΠ

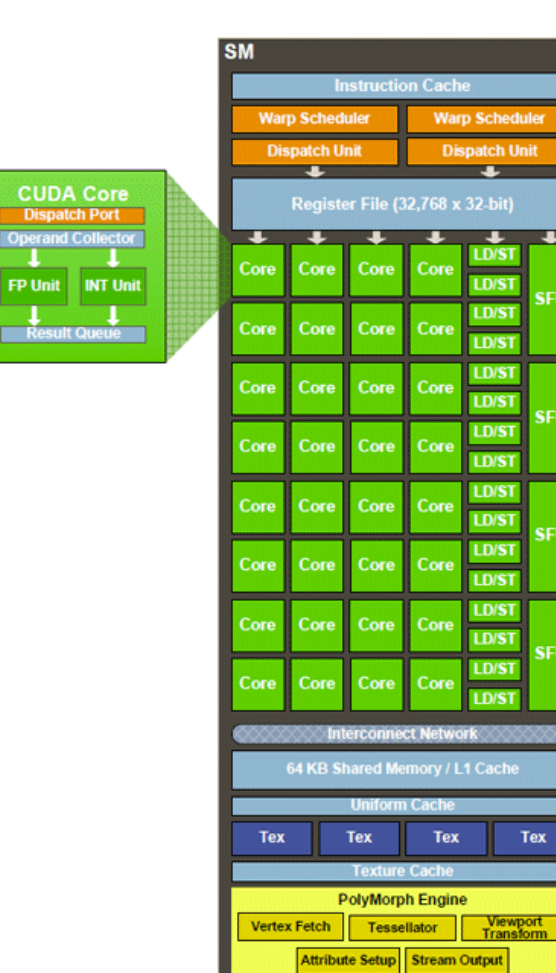

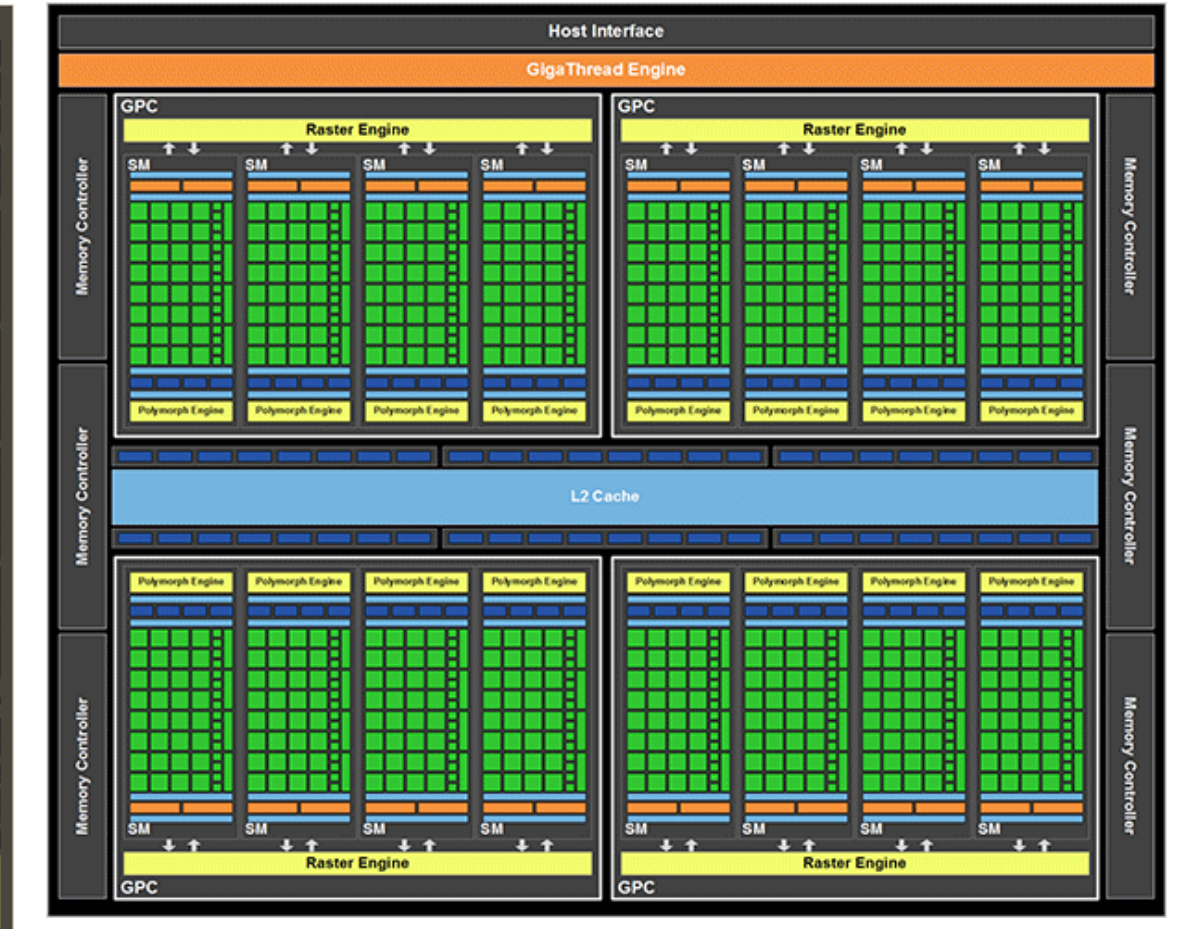

#### www.nvidia.com/cuda